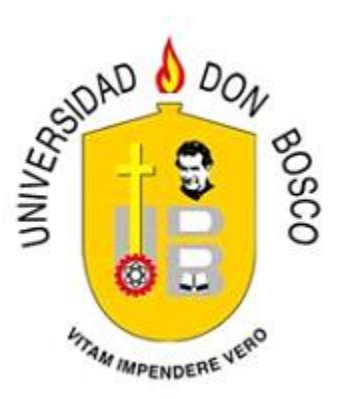

# **UNIVERSIDAD DON BOSCO VICERRECTORÍA DE ESTUDIOS DE POSTGRADO**

**TRABAJO DE GRADUACIÓN**

**ARQUITECTURA DE SOLUCIÓN BASADA EN INTELIGENCIA DE NEGOCIOS, PARA LA GESTIÓN Y EL CONTROL DEL PRESUPUESTO ESCOLAR ANUAL, DEL MINISTERIO DE EDUCACIÓN DE EL SALVADOR.**

> **PARA OPTAR AL GRADO DE: MAESTRO(A) EN ARQUITECTURA DE SOFTWARE**

> > **ASESOR: MAESTRO JOSÉ MARIO HERNÁNDEZ**

**PRESENTADO POR: LEONARDO JAVIER ÁVILA MARTÍNEZ CIDIA MARICEL CASTRO ALARCÓN LUIS ALFREDO VÁSQUEZ ALVARADO**

**Antiguo Cuscatlán, La Libertad, El Salvador, Centro América Febrero 2014**

Arquitectura de solución basada en Inteligencia de Negocios, para la gestión y el control del Presupuesto Escolar Anual, del Ministerio de Educación de El Salvador.

> Leonardo J. Ávila, Cidia M. Castro, Luis A. Vásquez [leoes@hotmail.com,](mailto:leoes@hotmail.com) [maricel.castro@hotmail.com,](mailto:maricel.castro@hotmail.com) [lava.sv@gmail.com](mailto:lava.sv@gmail.com) Universidad Don Bosco, El Salvador

*Resumen***—En el presente trabajo, se ofrece una propuesta de solución, enmarcado en una alternativa tecnológica para la gestión y el control que se realiza en la ejecución del presupuesto escolar anual (PEA), que el MINED asigna a los centros educativos.**

**Actualmente el MINED asigna a los centros educativos, un presupuesto anual, el cual es distribuido por el Director de cada centro educativo, de acuerdo a los rubros elegibles, definidos en el Acuerdo No. 15-0026 "Instructivo para la gestión, ejecución y liquidación del presupuesto escolar", el cual es supervisado por el asesor pedagógico designado para los centros educativos de cada distrito en El Salvador.** 

**El control de la ejecución de dicho presupuesto como lo expresa [1], está siendo realizado en forma deficiente basados en [2], pues la información por parte de los centros escolares, no se actualiza correctamente y en forma oportuna, en la medida que se van ejecutando las actividades planificadas, sino que se actualiza a petición del asesor pedagógico o a final del año escolar, lo cual, no permite que exista una validación efectiva por parte de la unidad de asesoría pedagógica del MINED, dando paso a posibles errores o malos manejos del presupuesto y ofrecer datos inválidos a la hora de presentar la rendición de cuentas según lo expresa en [3].**

**Por tanto, para efectos de realizar un mejor control sobre la ejecución del PEA, se considera factible implementar una arquitectura basada en inteligencia de negocios, conservando los elementos actuales y realizando ajustes en la forma que son ingresados los datos por parte de los centros escolares, garantizando la actualización oportuna y eficiente de la información, la cual estará disponible a consulta por parte de los asesores pedagógicos, por medio de una herramienta de inteligencia de negocios, acorde a los componentes del PEA y las necesidades de control especificadas.**

*Índice de términos* **– Inteligencia de Negocios, Procesos ETL, Data Warehouse, Datamarts, Cubos OLAP, Dashboard, Tablero de Control, Cuadro de Mando Integral (CMI), Sistemas de Soporte a la Decisión (DSS), Sistemas de Información Ejecutiva (EIS), Presupuesto Escolar Anual.**

### I. INTRODUCCIÓN

l Ministerio de Educación de El Salvador  $\sum_{\text{MINED}}$ , es la institución gubernamental, encargada de administrar los recursos económicos, destinados por el Gobierno de El Salvador, para el mantenimiento de los centros escolares, distribuidos en todo el territorio salvadoreño, la administración de dichos recursos, requiere de un control por parte de los asesores pedagógicos en coordinación con los directores de cada centro escolar, cuyos fondos se asignan año con año por medio del Presupuesto Escolar Anual (PEA) expresado en la guía[4].

La correcta ejecución del PEA, depende en gran medida, de la actualización que se haga de cada erogación realizada en el centro escolar, pues en la asignación inicial del presupuesto, quedan establecidos los rubros de aplicación que tendrá el mismo, cuyo control debe ejercerse bajo el mismo detalle establecido.

Actualmente, la forma de controlar la ejecución del PEA, es realizada en forma casi manual, pues básicamente la información de cada gasto es ingresada en archivos de Excel, los cuales son analizados en forma individual, por los asesores pedagógicos, con el fin de monitorear si los fondos designados están siendo aplicados conforme a lo establecido inicialmente, la forma en que es realizado este trabajo, dificulta mucho el seguimiento del presupuesto y la proyección de presupuestos futuros, que permitan solventar las necesidades pendientes en cada centro escolar.

En este artículo, se establece la solución inmediata a

la problemática planteada, ya que por medio de la utilización de herramientas de Inteligencia de Negocios (BI), se pretende llevar la información almacenada en los archivos de Excel, hacia una base de datos común que concentrará la información procesada de tal forma, que los asesores pedagógicos, tendrán acceso inmediato a la misma, mediante un tablero de control con el cual podrán hacer las consultas y reportes necesarios para la generación y evaluación de los valores, sin tener que hacer trabajo manual, o reproceso de información a fin de actualizarla y consolidarla.

# II. ANTECEDENTES

## *A. Ministerio de Educación del El Salvador*

El Ministerio de Educación de El Salvador (MINED), es la entidad gubernamental que rige la gestión educativa que se realiza por las diferentes instituciones educativas de El Salvador.

Dentro de la estructura organizativa del MINED, se encuentran las Direcciones Departamentales, cada una de las cuales constituyen una unidad de colaboración hacia las dependencias del Vice-Ministerio de Educación expresado en [5].

# *B. Direcciones Departamentales<sup>1</sup>*

Entre las funciones delegadas a las direcciones departamentales, en relación al apoyo que brindan a las gestiones administrativas del MINED, se encuentran:

- 1. Facilitar y apoyar, el proceso educativo mediante la promoción y consolidación de los cambios y transformaciones educativas.
- 2. Asesorar, supervisar y evaluar, la gestión de las Delegaciones Municipales de educación de su departamento, para el cumplimiento de las políticas, planes y programas emitidos por el MINED.
- 3. Coordinar, apoyar y dar seguimiento a las actividades escolares, programáticas al nivel

-

departamental.

- 4. Evaluar el impacto de la calidad educativa, a través del mejoramiento de los índices de retención, aprobación y repitencia.
- 5. Facilitar la ejecución y coordinación de los programas educativos a nivel departamental.
- 6. Apoyar y asesora a los centros educativos.
- 7. Administrar, a nivel departamental, aquellos recursos humanos, financieros y materiales, suministrados por el MINED Central, para la ejecución de programas y proyectos dentro del departamento.
- 8. Impulsar y promover, la formación de consejos educativos departamentales y municipales así como su funcionamiento.
- 9. Asegurar el cumplimiento del Reglamento General de Educación Primaria y Secundaria, la Ley y Reglamento de Carrera Docente y el Código del Trabajo.

Las direcciones departamentales, están compuestas por zonas y cada zona está compuesta por distritos.

# *C. Descripción del problema*

Actualmente la información correspondiente a la ejecución del presupuesto en los centros escolares (PEA), está siendo manejada en forma manual, los archivos son almacenados por medio de archivos de Excel, y en este mismo formato es enviada a los asesores pedagógicos para su revisión y evaluación. Por falta de recursos humanos y técnicos un asesor pedagógico tiene bajo su asignación, un promedio de 25 centros educativos, lo cual se traduce en el seguimiento de alrededor de 25 presupuestos anuales, que constituyen un volumen alto de información manejada en forma manual, ya que cuando un asesor pedagógico recibe la información correspondiente a la ejecución del PEA, esta no es almacenada en el momento, lo cual no permite ofrecer una secuencia lógica con base a tiempo, montos y fechas en los que cada componente es

<sup>1</sup> Normativa Operación y Funcionamiento Departamentales MINED [6].

requerido e implementado por los centros educativos. Esta limitación de recolectar, almacenar y visualizar la información no permite tener un monitoreo eficiente sobre los recursos financieros asignados a cada centro educativo.

Parte de las dificultades más comunes que los asesores pedagógicos resaltan, en relación a la administración del PEA, son<sup>2</sup>:

- 1. La falta de cumplimiento en la ejecución del PEA, con respecto a lo establecido al inicio del año.
- 2. Al momento que los centros educativos, realizan la liquidación del presupuesto asignado en las oficinas departamentales, el registro de los gastos efectuados no es confrontado con lo que se presupuestó inicialmente, es decir no se realiza un cruce de información entre el monto presupuestado y el gasto real, por cada rubro o componente detallado en el PEA, lo que no permite verificar la correcta aplicación de los fondos.
- 3. La sobrecarga laboral, dificulta a los asesores pedagógicos, ofrecer un mejor seguimiento y una mejor orientación a los directores, sobre la correcta ejecución del presupuesto, que vaya más apegada a la aplicación, que en su momento, se está haciendo de los recursos asignados.
- 4. Al desconocer el nivel de avance sobre la implementación del PEA de cada centro educativo, se dificulta la labor del asesor en identificar los elementos que pueden estar fuera de la normativa establecida en el instructivo para la gestión, ejecución y liquidación del presupuesto escolar.
- 5. Retrasos en la liquidación de los fondos por parte de algunos centros educativos. Existen casos de retrasos que reflejan un desfase de meses o un año en la liquidación de fondos<sup>3</sup>. En la actualidad existen centros educativos que tiene pendientes

l

actividades correspondientes al 2012, lo cual ocasiona atraso en la asignación de los fondos del próximo PEA, para la operación y funcionamiento de sus instituciones. Es responsabilidad del asesor pedagógico velar por que estas situaciones no ocurran.

En la propuesta de solución, se pretende que la información se actualice en forma automática, siempre tomando como referencia los archivos de Excel, pero sin que exista un reproceso manual de la información, al mismo tiempo, esta información servirá de base para la implementación de una herramienta de apoyo a la decisión, a fin de que los asesores puedan hacer sus propias valoraciones de los resultados.

Como se observa en la estructura organizativa del MINED [8] (ver Figura 1), existe un nexo administrativo entre los centros educativos y la administración central, el cual tiene lugar por medio de cada una de las oficinas ubicadas, en las diferentes cabeceras departamentales que existen en el país.

La dirección departamental está estructurada por zonas [9], mismas que constan de distritos, los cuales están dimensionados por todos los institutos y centros educativos que conforman esa ubicación geográfica.

En la solución propuesta, basada en Inteligencia de Negocios (BI), para la gestión y el control del PEA, se tomará como caso de estudio el distrito 06-01, correspondiente a la zona central, la cual está bajo la gestión administrativa de la dirección departamental de San Salvador, la misma cuenta, con una estructura promedio de 25 centros educativos, entre los cuales se maneja una red de colaboración y apoyo entre los centros educativos que poseen tecnología informática, brindando asistencia y asesoría técnica en la captura de información administrativa y educativa para los centros escolares que carecen de este recurso.

<sup>2</sup> Entrevistas realizada al Asesor Pedagógico asignado al distrito 0601 periodo 2009-2013 con respecto al cumplimiento a la guía expresada en [2].

<sup>3</sup> En seguimiento a:"Se nos recomienda que el seguimiento se haga en mayo y en septiembre, o cuando se considere oportuno; y la evaluación en octubre." Como lo expresa en [7]

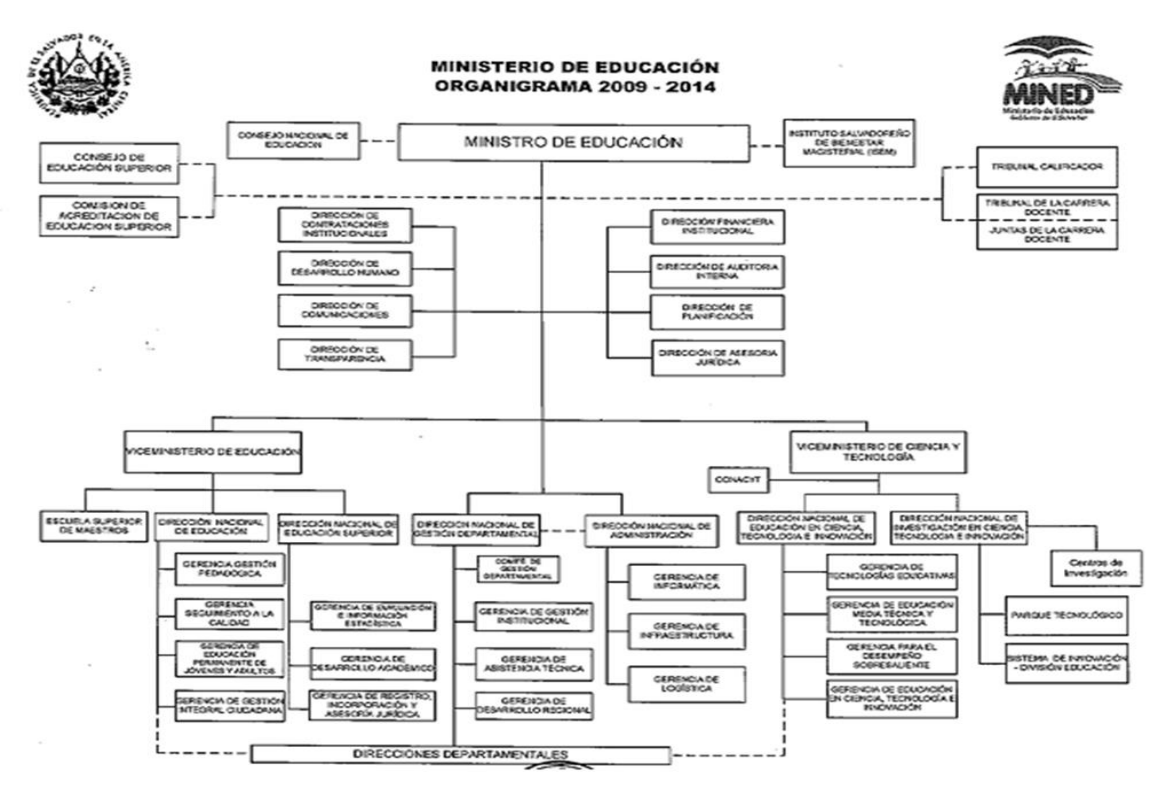

**Fig. 1 Estructura Organizativa del MINED con las Direcciones Departamentales.**

Con el antecedente de cooperación de trabajo que existe en este distrito, se busca mantener el estándar de captación de datos referentes al PEA mediante una hoja de Excel, con la finalidad de mantener su forma de trabajo y no solicitar más requerimientos técnicos y logísticos de los que ya poseen. La forma de coordinar la captura de datos y centralización de información, será bajo la iniciativa del asesor pedagógico, en coordinación con los directores y los coordinadores informáticos del distrito. Cuando un director carezca de recursos tecnológicos<sup>4</sup> de hardware, software e internet, este será orientado a los centros educativos que poseen estos recursos y serán puestos a la disposición para la realización de la tarea de ingreso datos PEA, la cual es asignada y solicitada por el asesor pedagógico.

Luego de capturar los datos en la hoja de Excel, esta será enviada al asesor pedagógico vía correo electrónico o a través del acceso a un servidor de captura de archivos en la web, todo esto con la finalidad de que, el equipo asignado como huésped

l

de la solución diseñada de Inteligencia de Negocios (BI), capte y actualice los datos del PEA.

#### III. MARCO TEORICO

oda propuesta de solución que se pretenda Toda propuesta de solución que se pretenda<br>implementar, en alguna empresa, con el objeto de dar respuesta a una problemática específica, debe quedar debidamente documentada y sustentada sobre una base teórica, que permita establecer claramente las razones por las cuales se llegó a considerar dicha tecnología como la mejor solución propuesta.

Por tanto, el presente marco teórico, pretende dejar en el lector, una idea clara y documentada de la aplicación que tiene la tecnología basada en Inteligencia de Negocios (BI).

Las tecnologías de solución basadas en Inteligencia de Negocios (BI), están proporcionando muy buenos resultados a las empresas, en cuanto al manejo y concentración de grandes volúmenes de información, las cuales pueden ser revisadas y

<sup>4</sup> Lineamientos definidos en literal: G) Participación en equipos multidisciplinarios expresado en [10]

analizadas por los usuarios, sin que estos sean expertos en informática.<sup>5</sup>

Inteligencia de Negocios (BI), se define como [12] el conjunto de metodologías, aplicaciones y tecnologías que permiten reunir, depurar y transformar datos de los sistemas transaccionales e información no estructurada (almacenada en distintas fuentes de información, interna y externa a la empresa), en información estructurada, para su explotación directa (reportes, consultas, análisis y alertas) o para su análisis y conversión en conocimiento, dando así soporte a la toma de decisiones sobre el negocio.

Una solución de Inteligencia de Negocios (Figura 2), básicamente está compuesta por las siguientes capas<sup>6</sup>:

#### *Orígenes de datos.*

Serán los diversos sistemas OLTP, ficheros de Excel, ficheros planos, etc.

#### *Un Data Warehouse y/o diversos Data Marts.*

Son las bases de datos ya modeladas de forma multidimensional que se alimentan periódicamente mediante procesos ETL.

#### *Sistemas OLAP y de minería de datos.*

Que nos aportan una nueva fuente de información que amplía la potencia de nuestros sistemas de BI.

#### *Herramientas analíticas y de presentación.*

Que permiten al usuario del negocio poder acceder a la información, compartirla y analizarla.

l

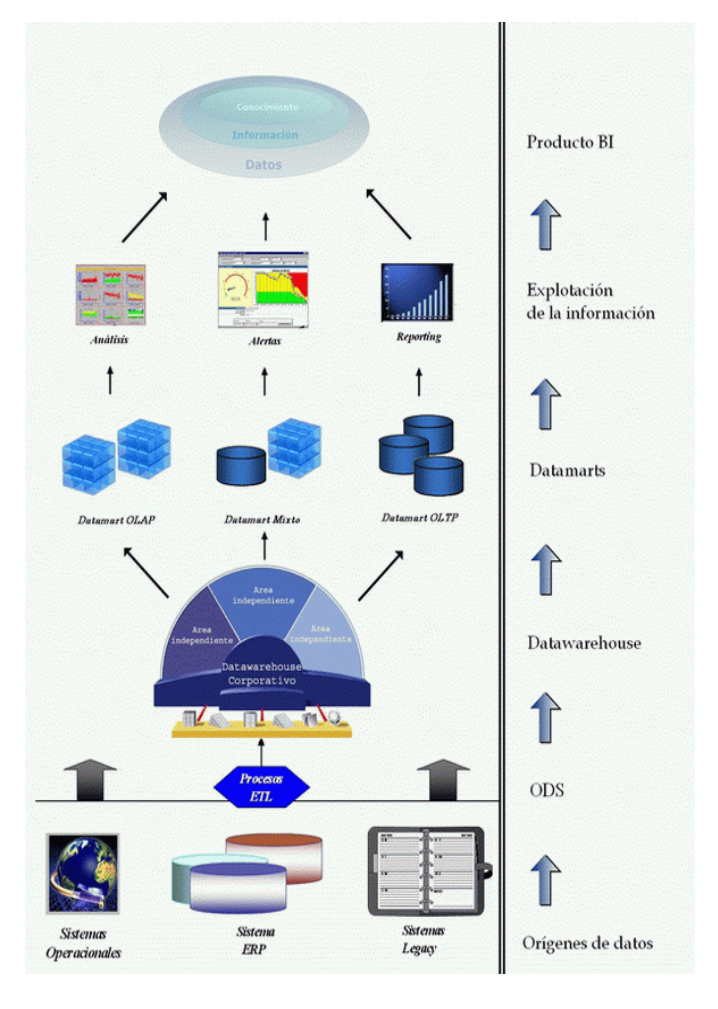

**Fig. 2 Arquitectura de una solución de Inteligencia de Negocios.[14]**

A partir de los datos almacenados en los diferentes sistemas de información que tiene la empresa, los cuales pueden ser: Sistemas Operacionales, ERPs, Sistemas Legacy, etc., se realiza un proceso llamado ETL, el cual se encarga de la Extracción, Transformación y Carga de datos hacia un almacén de datos llamado ODS, que actúa intermediario entre los sistemas fuente y los sistemas destino, por lo general constituyen un Data Warehouse y/o Data Marts, cuyo principal objetivo consiste en evitar la saturación de los servidores funcionales de la organización.

De acuerdo a [15], los orígenes de datos en las herramientas de Inteligencia de Negocios, puede almacenarse o concentrarse en dos tipos de componentes:

 $<sup>5</sup>$  Caso real de la empresa Máximum Miniatures Inc. [11].</sup>

<sup>6</sup> Componentes de una solución BI [13].

# *1. Data Mart<sup>7</sup>*

Un Datamart es una base de datos departamental, especializada en el almacenamiento de los datos de un área de negocio específica. Se caracteriza por disponer la estructura óptima de datos para analizar la información al detalle desde todas las perspectivas que afecten a los procesos de dicho departamento. Un Datamart puede ser alimentado desde los datos de un Data Warehouse, o integrar por sí mismo un compendio de distintas fuentes de información.

Por tanto, para crear el Datamart de un área funcional de la empresa es preciso encontrar la estructura óptima para el análisis de su información, estructura que puede estar montada sobre una base de datos OLTP, como el propio Data Warehouse, o sobre una base de datos OLAP. La designación de una u otra dependerá de los datos, los requisitos y las características específicas de cada departamento.

A partir de lo anterior, de acuerdo a Josep Lluís Cano en [15], los Datamart pueden ser independientes o dependientes. Los primeros son alimentados directamente de los orígenes de información, mientras que los segundos se alimentan desde el Data Warehouse corporativo. Los Datamart independientes pueden perpetuar el problema de los "silos de información" y en su evolución pueden llegar a generar inconsistencias con otros Datamart.

# *2. Data Warehouse<sup>8</sup>*

l

Cuando queremos analizar un problema empresarial, normalmente la información que necesitamos proviene de distintos sistemas, pero nosotros la requerimos en un mismo entorno para facilitar su análisis. Normalmente, en los sistemas transaccionales no tenemos preparada para ser analizada: sólo la tenemos la información de las transacciones actuales, pero no la de los periodos anteriores o la de las previsiones.

La aparición de los Data Warehouse o almacenes de datos son la respuesta a las necesidades de los usuarios que necesitan información consistente, integrada, histórica y preparada para ser analizada para poder tomar decisiones [15].

Un Data Warehouse, es una base de datos corporativa, que se caracteriza por integrar y depurar información de una o más fuentes distintas, para luego procesarla permitiendo su análisis desde infinidad de perspectivas y con grandes velocidades de respuesta. La creación de un Data Warehouse representa en la mayoría de las ocasiones el primer paso, desde el punto de vista técnico, para implantar una solución completa y fiable de Inteligencia de Negocios.

La ventaja principal de este tipo de bases de datos radica en las estructuras, que se almacena la información. Este tipo de persistencia de la información es homogénea y fiable, y permite la consulta y el tratamiento jerarquizado de la misma, siempre en un entorno diferente a los sistemas operacionales.

Ralph Kimbal [15], define los objetivos que debería cumplir un Data Warehouse:

- •El Data Warehouse da acceso a la información de la corporación o del área funcional. El alcance del Data Warehouse puede ser bien un departamento o bien corporativo.
- •La información del Data Warehouse es consistente.
- •La información en el Data Warehouse puede ser separada y combinada para analizar cada una de las posibles medidas del negocio.
- •El Data Warehouse no es sólo información sino también las herramientas de consulta, análisis y presentación de la información.

•Es el lugar donde publicamos la información.

 $7$  Los Data Mart almacenan información de un número limitado de áreas; por ejemplo, pueden ser de marketing y ventas o de producción. Normalmente se definen para responder a usos muy concretos. [15]

<sup>8</sup> Hay muchas definiciones de Data Warehouse, una primera aproximación es la del Profesor Hugh J. Watson, que lo define en su esencia como:

<sup>&</sup>quot;Un Data Warehouse es una colección de información creada para soportar las aplicaciones de toma de decisiones". [15]

•La calidad de la información en el Data Warehouse es el motor del business reengineering.

Una vez que los datos han sido almacenados en el Data Warehouse o en cada Data Mart, los mismos deben ser explotados por medio de consultas, reportes, alertas, etc. con la ayuda de herramientas de análisis diseñadas para este objetivo, el uso o aplicación de este tipo de herramientas, depende en gran medida de las necesidades de información que se tenga, ya que su enfoque de aplicación es variado y acorde con la utilidad que presentan a las diferentes áreas o niveles de operación de la empresa.

Autores como Turban [16] y Gray [17], identifican dos tipos de herramientas de consulta, análisis y presentación de información, cuyo enfoque esta dado hacia niveles ejecutivos o gerencias de área en las empresas, siendo estas los Sistemas de Soporte a la Decisión (DSS) y los Sistemas de Información Ejecutiva (EIS).

## *Sistemas de Soporte a la Decisión (DSS)*

Según Turban [16], un DSS es "un sistema de información basado en un computador interactivo, flexible y adaptable, especialmente desarrollado para apoyar la solución de un problema de gestión no estructurado para mejorar la toma de decisiones. Utiliza datos, proporciona una interfaz amigable y permite la toma de decisiones en el propio análisis de la situación"

Desde la óptica de la Inteligencia de Negocios, se puede ver como una herramienta enfocada al análisis de los datos de una organización.

Se considera que los DSS, son aplicaciones que, entre otras propiedades, permiten resolver gran parte de las limitaciones de los programas de gestión, dadas las características que presentan los DSS, entre las que se mencionan:

- Informes dinámicos, flexibles e interactivos.
- No requiere conocimientos técnicos.
- Rapidez en el tiempo de respuesta.
- Integración entre todos los sistemas de la empresa.
- Cada usuario dispone de información adecuada a su perfil.
- Disponibilidad de información histórica.

## *Sistemas de Información Ejecutiva (EIS)*

Se puede considerar que un EIS es un tipo de Sistema de Soporte a la Decisión (DSS) [17], cuyo objetivo principal es proporcionar el acceso a la información relacionada con indicadores del negocio y el cumplimiento de los objetivos del mismo, establecidos en su plan estratégico u operativo, a los ejecutivos responsables del buen funcionamiento de un departamento de la empresa, a fin de determinar las medidas de contingencia más adecuadas, para el alcance de los mismos.

Una de las características más importantes de un EIS, es que permite a usuarios con perfil no técnico construir nuevos informes y navegar por los datos de la empresa, con el objetivo de obtener información relevante en la medición de los indicadores del negocio. Esto se debe, entre otras cosas, a que la interfaz gráfica de estas aplicaciones suele ser muy atractiva e intuitiva. El EIS suele incluir también alertas de negocio, informes históricos comparativos y análisis de tendencias.

Ambos tipos de herramienta, requieren de la implantación de un Data Warehouse o Data Mar, que actúe como fuente central de información, unificando, depurando e integrando las distintas bases de datos operacionales de la empresa.

### IV. ANALISIS DE LA SITUACION ACTUAL

al como se muestra en el diagrama siguiente Tal como se muestra en el diagrama siguiente<br>(Figura 3), en la actualidad el proceso de administración del PEA, que se realiza por los asesores pedagógicos, es ejecutado en forma manual, trabajando directamente con la información almacenada en los archivos de Excel, en los cuales se guarda el registro de cada transacción realizada con el presupuesto, los cuales son guardados en forma aislada y la consolidación de la información de los mismos requiere de un proceso de ingreso manual, que solo queda para registro y no da

oportunidad de análisis oportuno y validación de la correcta utilización de los recursos.

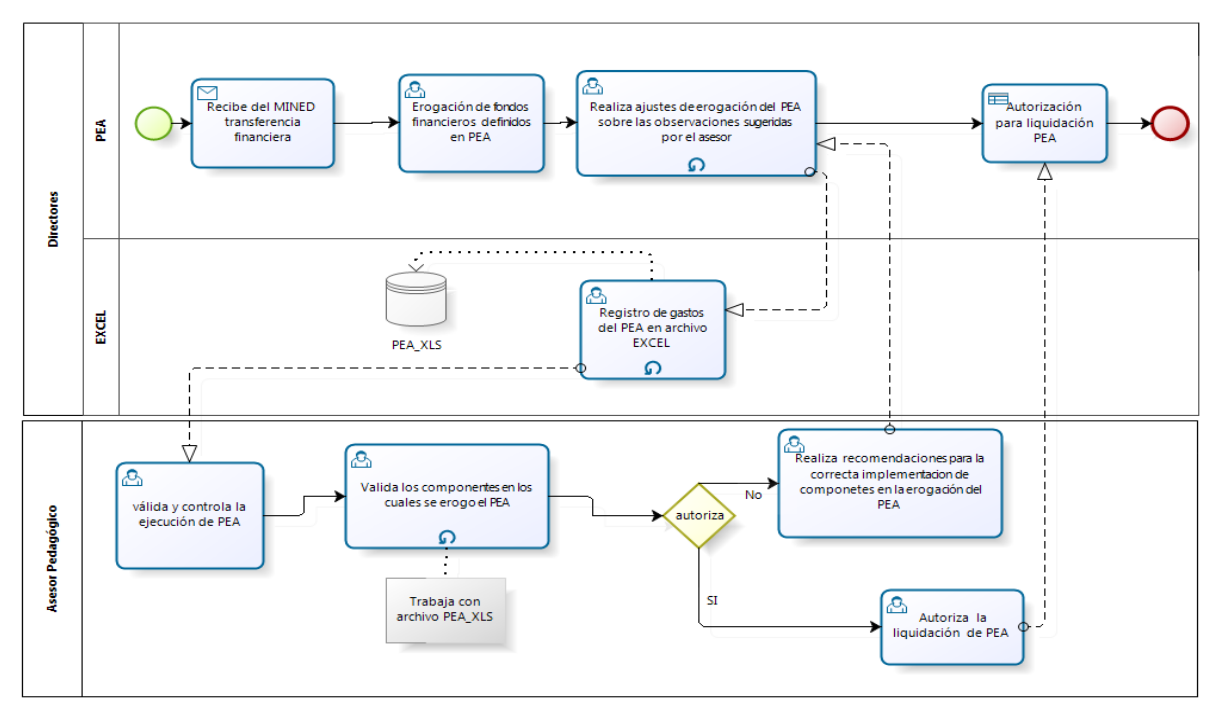

**Fig.3 Diagrama de proceso actual de la administración del PEA.**

#### V. ANALISIS DE LA PROPUESTA DE SOLUCION

partir del análisis realizado de la A partir del análisis realizado de la<br>funcionalidad actual, que se realiza en torno a la administración del PEA, se hace una propuesta de mejora al proceso, la cual no pretende cambiar la secuencia del proceso, sino implementar la tecnología necesaria para que el proceso sea eficiente, al contar con la información actualizada en línea y anulando el reproceso de digitación de la misma, contando además con la disponibilidad inmediata de consultas, reportes y gráficas de análisis, útiles para el seguimiento y evaluación del presupuesto, por parte de los asesores pedagógicos.

Tal como se muestra en el siguiente diagrama (figura 4), el proceso de administración del PEA, será mejorado en la parte de la consolidación de la información, que ingresan los directores de los centros escolares, por cada transacción ejecutada con el presupuesto asignado.

Para lo anterior, se creará un proceso de transformación de la información almacenada en los archivos de Excel, con el fin de ser consolidada en línea en un repositorio de datos, al cual se tendrá acceso por medio de un Sistema de Soporte a la Decisión (DSS), identificado como tablero de control, que estará a disposición de los asesores pedagógicos.

Mediante dicho tablero de control, el asesor pedagógico podrá realizar las consultas, reportes y gráficos actualizados, que permitirán un monitoreo y evaluación de la ejecución del PEA.

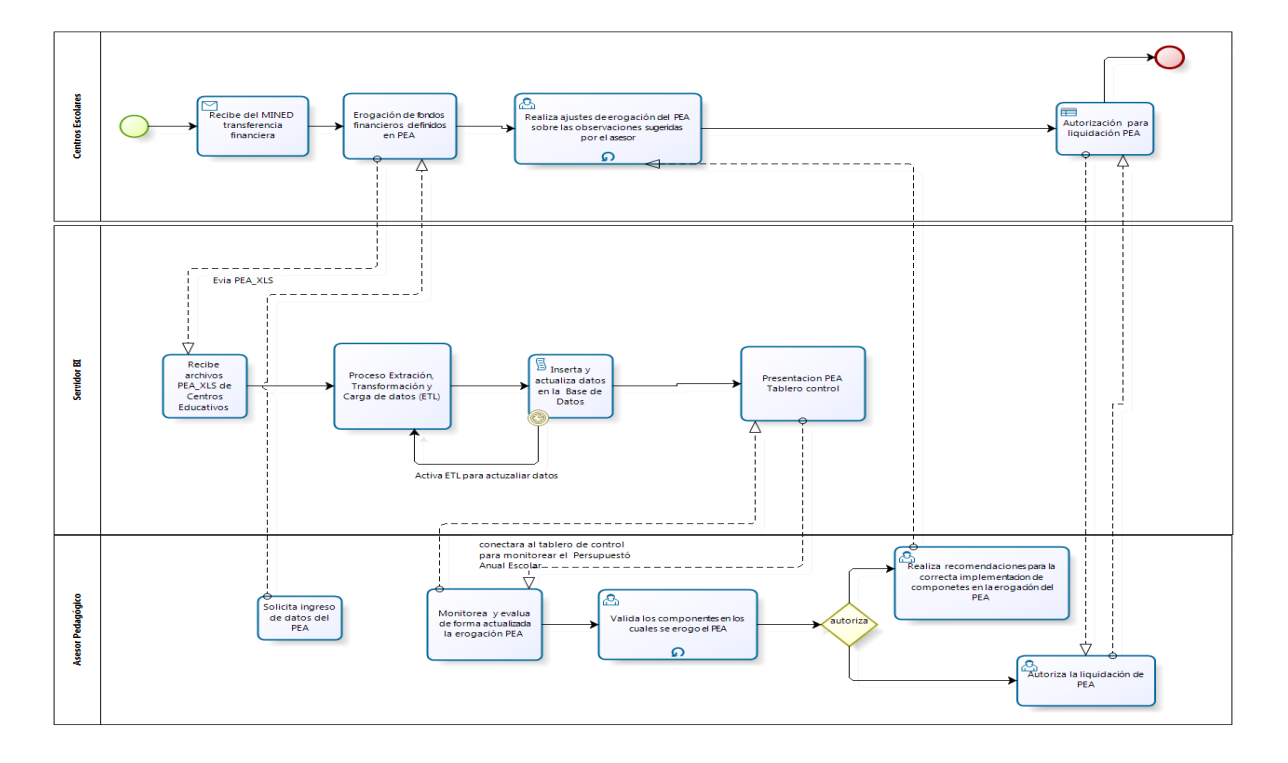

**Fig.4 Diagrama de proceso para la propuesta de solución para la administración del PEA**

## VI. DISEÑO PROPUESTO DE LA ARQUITECTURA DE SOLUCIÓN.

Para poder implementar las mejorar planteadas al proceso, se propone la arquitectura de solución proceso, se propone la arquitectura de solución que se muestra en la figura 5, en la cual se detalla la manera en que la información será procesada desde su ingreso en los archivos de Excel por parte del director departamental del centro escolar, quien almacenará el archivo en un servidor FTP, para luego ser procesada, mediante una conexión de datos con los procesos de ETL (Extracción, Transformación y Carga), los cuales validarán y garantizarán la estructura correcta de los datos, una vez que la información ha sido validada, se hará la inserción de la misma en el Data Warehouse que contiene las tablas del presupuesto escolar, mediante los procesos que se activan automáticamente por los JOBS creados para el proceso ETL, luego de almacenada la nueva información, se realizará la actualización del Datamart de los cubos OLAP, de donde la información, podrá ser monitoreada en una herramienta llamada Microsoft Share Point, la cual constituye el tablero de control (DSS), que será accedido por el asesor pedagógico.

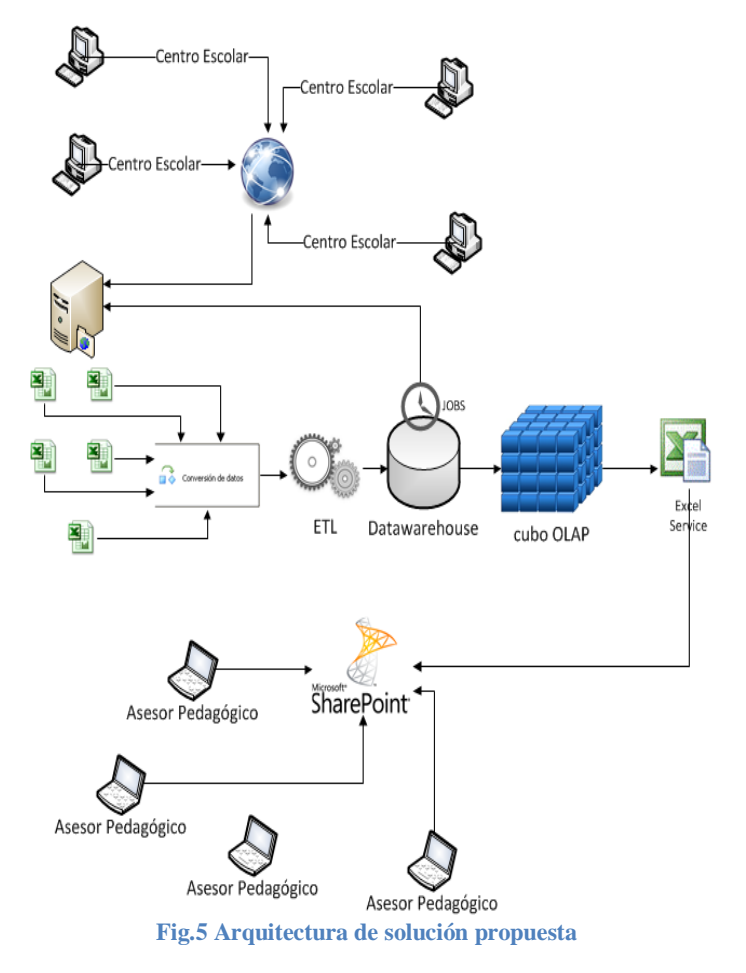

Para comprender mejor la interacción que se tendrán, los actores de cada parte del proceso planteado en la solución, se presenta el siguiente diagrama de casos de uso, representado en la Figura 6.

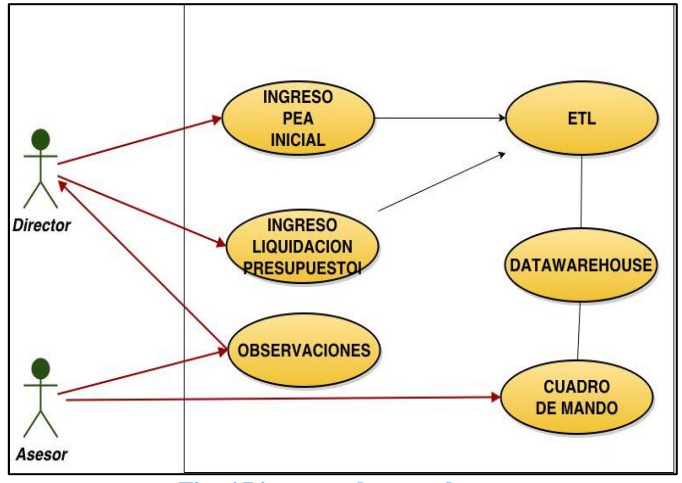

**Fig. 6 Diagrama de casos de uso**

Cada parte del proceso creado para el diseño de la arquitectura propuesta de solución, se detalla en cada caso de uso presentado (ver Apéndice A), los mismos se detallan a continuación:

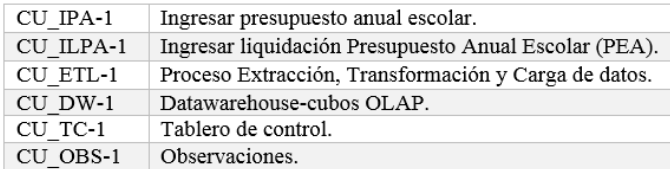

Es necesario definir el comportamiento interno del software como lo son: cálculos, detalles técnicos, manipulación de datos y otras funcionalidades específicas que muestran cómo los casos de uso deberán ser llevados a la práctica.

Los siguientes requerimientos funcionales, dejan una idea más clara de la interacción, que existirá entre los casos de uso definidos para cada parte del proceso que conlleva la propuesta de solución, a continuación se presenta un resumen de los requerimientos y el detalle se encuentra en el Apéndice B.

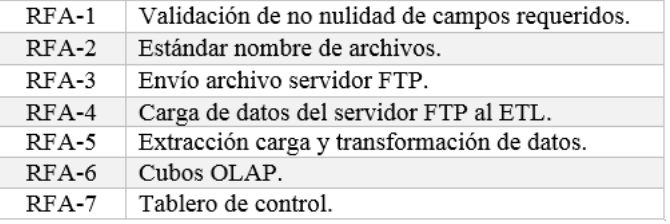

## VII. TECNOLOGÍA A UTILIZAR

a tecnología a utilizar se detalla por cada parte del proceso, planteado en la arquitectura de solución propuesta en el apartado anterior, la misma se muestra en la tabla mostrada en la figura 7. L

A continuación se presenta la descripción de la tecnología que se utilizará en cada parte del proceso, teniendo en cuenta que el MINED ya cuenta con los productos de SQL, Visual Studio y SharePoint, se pretende aprovechar y explotar el convenio que tiene el MINED con la tecnología que les provee empresa Microsoft.

## *a. Proceso de envío de información hacia el servidor FTP*

En este paso será necesario contar con una conexión a Internet en los centros escolares, además se necesitará acceso a un Servidor FTP y la herramienta de Microsoft Excel.

# *b. Proceso de Extracción, Transformación y Carga de datos (ETL).*

El desarrollo del Proceso de Extracción, Transformación y Carga de datos (ETL), se hará utilizando la plataforma de Microsoft Visual Studio 2008, mediante la cual se creará el proyecto de Integration Services.

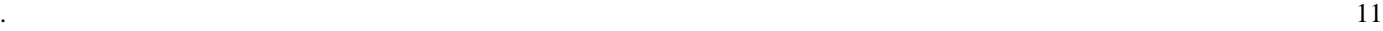

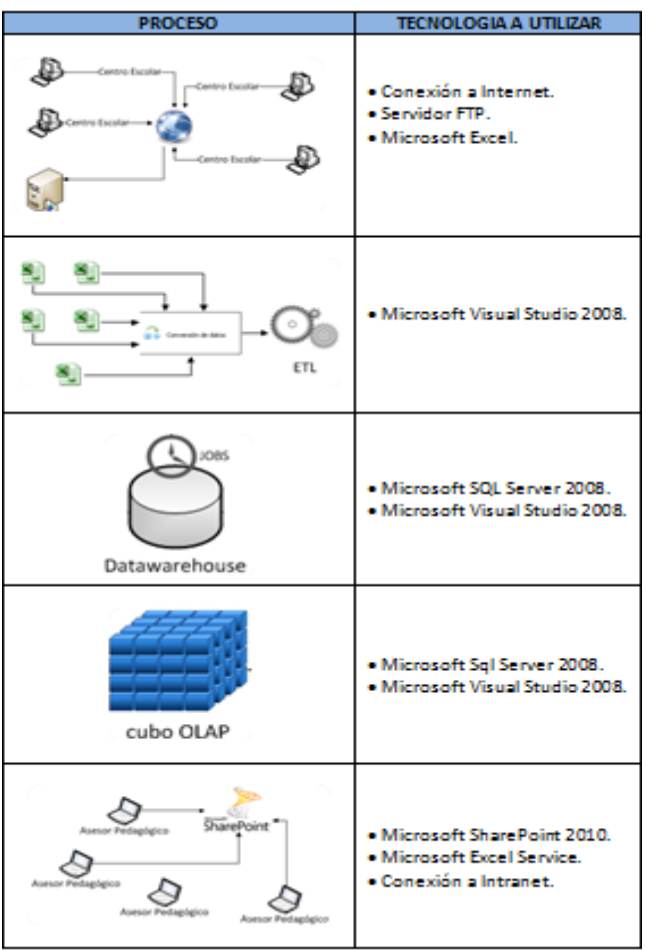

**Fig.7 Tecnología a utilizar**

c. *Proceso de almacenamiento del Data Warehouse*.

Para el almacenamiento de los datos se utilizara el uso de Microsoft SQL Server 2008.

# *d. Proceso de almacenamiento de los Cubos OLAP.*

Para el almacenamiento de los cubos OLAP, se utilizara Microsoft SQL Server 2008 y Microsoft Visual Studio 2008 para la creación del proyecto de Analysis Services.

#### *e. Creación del tablero de control (DSS).*

La herramienta de Microsoft SharePoint 2010 en combinación con Excel Service, será la tecnología que permitirá construir el DSS (tablero de control) que estará a disposición del usuario final (Asesor Pedagógico), para este acceso será necesario contar con conexión a la Intranet del MINED.

#### VIII. DISEÑO PROPUESTO DEL TABLERO DE CONTROL

**P**ara la construcción del diseño del tablero de control propuesto, se requiere tomar en cuenta control propuesto, se requiere tomar en cuenta los siguientes elementos:

# *a. Definición de los objetivos de la institución.*

Los objetivos de la Institución, de acuerdo a la guía de rendición de cuentas de los centros escolares expresados en [18], se encuentran divididos en dos niveles:

- A nivel Distrital [19]:
	- Validar y normar la correcta inversión del presupuesto asignado por los diferentes componentes presupuestarios.
	- Verificar que las actividades propuestas en el PEA al inicio del año, se haya ejecutado con los montos más cercanos a lo presupuestado.
	- Conocer el nivel de avance sobre la ejecución presupuestaria con respecto al monto asignado y el monto invertido.
	- Conocer el nivel de asignación presupuestaria, sobre los diversos rubros elegibles correspondientes al componente de operación.
	- A nivel Institucional [20]:
		- Conocer el monto total asignado por componentes a nivel departamental.
		- Conocer los montos totales de inversión en los rubros elegibles.
		- Porcentaje de cumplimiento de metas con respecto a los montos asignados.

#### b. *Modelado de la información.*

El diagrama de clases presentado en la figura 8 (ver Apéndice C), pretende mostrar el modelado de datos realizado, con base en la información recabada del proceso de control que conlleva la administración del PEA, en dicho diagrama están contempladas todas las tablas de datos necesarias para el almacenamiento de la información, de las

cuales a continuación se hace una breve descripción de las principales (ver Tabla 1):

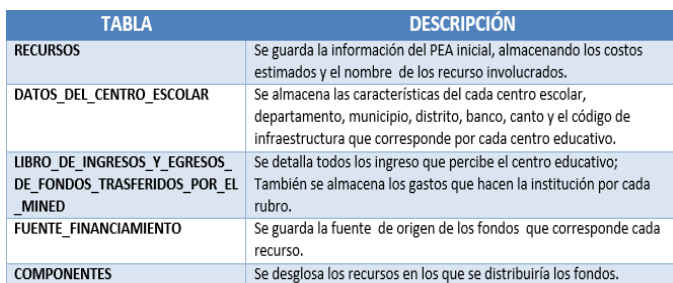

#### **Tabla 1 Descripción de las principales tablas de datos en el proceso de administración del PEA**

Al contar con la información almacena en forma estructurada y teniendo claros los objetivos de control, requeridos para el control del PEA por parte de la unidad de asesoría pedagógica, se podrá trabajar en diferentes escenarios que permitan establecer diferentes formas de monitoreo a los resultados, tales como los propuestos en el Apéndice D.

### IX. COMPARATIVA ENTRE LA SOLUCION ACTUAL Y LA SOLUCIÓN PROPUESTA

continuación se presenta un análisis A continuación se presenta un análisis D<br>Comparativo, entre la solución que actualmente está implementada y la solución propuesta en el presente artículo.

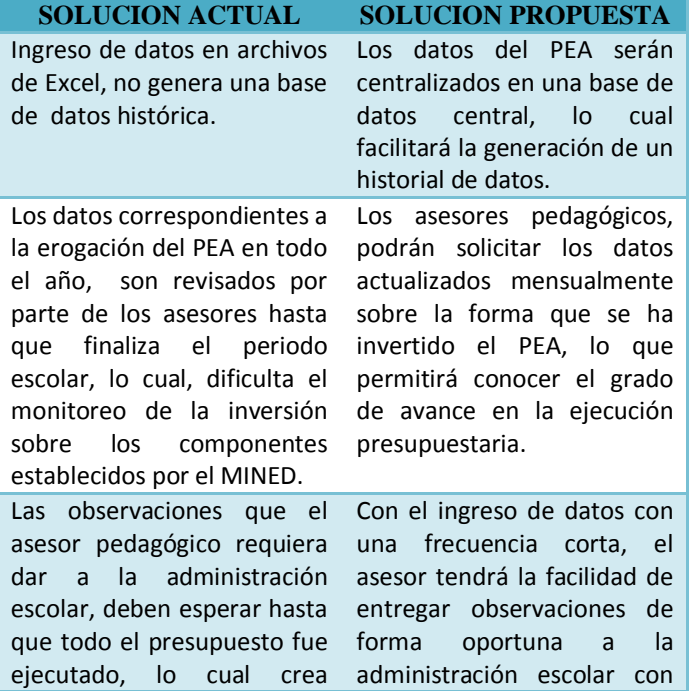

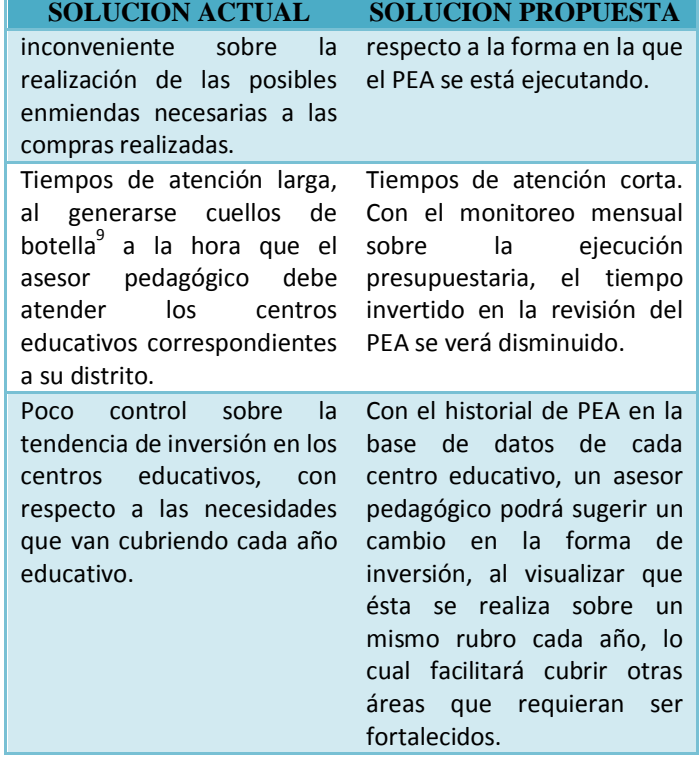

#### X. PLANIFICACION DEL PROYECTO

e acuerdo con [22], el objetivo de la planificación de proyectos, es obtener una distribución de las actividades en el tiempo y una utilización de los recursos que minimice el costo del proyecto cumpliendo con las condicionantes exigidas, es por ello que se plantea en la planificación elementos claves que debe contar el proyecto que son:

*a. Levantamiento y Análisis de Datos Fuentes (DTS)*

#### *Definición de Fuente de Datos:*

l

En esta etapa es recomendable que siempre que se aborde un proyecto de Inteligencia de Negocios (BI), se revisen cuidadosamente la fuente de la información, en este caso en el análisis previo se encuentra solo un archivo de Excel con 9 diferentes hojas, es decir una solo fuente de información y una fuente de destino SQL Server.

<sup>9</sup> Las audiencias de rendición de cuentas se proponen a partir del 15 de octubre al 15 de noviembre expresado en [21]

## *Análisis de Datos:*

El análisis de datos es un proceso de inspeccionar, limpiar y transformar datos con el objetivo de resaltar información útil, es por eso que en este tipo de proyecto se debe escoger un solo fichero y no contemplar las necesidades completas, la recomendación en esta etapa es crear un nuevo archivo Excel con un formato adecuado por cada origen de destino, teniendo en cuenta que el archivo de Excel deberá tener los valores representativos para la asignación automática del tipo de datos que necesitamos y así poder definir la creación del mapa de datos.

#### *Prueba de Carga Inicial de Datos:*

Se realizará la carga inicial de datos y se comprobará que ha finalizado correctamente, posteriormente se procederá a la carga completa de la información, activando los procedimientos correspondientes, para efectuar la transformación de los datos de la estructura existente a la nueva, se lleva a cabo la depuración de los datos que no sean consistentes, hasta comprobar su correcta finalización.

### *b. Definición y Diseño de Tablero de Control*

De acuerdo con [23], al abordar el desarrollo de un tablero de control, debemos tomar en cuenta los siguientes elementos:

- Definir qué tipo de tablero de control debemos utilizar.
- Definir quiénes serán los destinatarios finales de nuestro trabajo, cómo lo utilizarán, el nivel de detalle requerido, etc.
- Definir los indicadores que al final son los que nos guiarán en la toma de decisiones.
- Frecuencia de actualización: tiempo que transcurre entre distintas actualizaciones de los datos. On-line, diaria, semanal o mensual.
- Referencia: base sobre la cual se desean calcular las desviaciones. Puede ser un estándar, la historia, el mes anterior, el promedio de los últimos doce meses, el

presupuesto inicial o revisado, un objetivo o una meta, etc.

Es absolutamente necesario tener todos estos puntos bien definidos y expresados por escrito, puesto que en el proceso de desarrollo del Tablero de Control vamos a necesitar una visión de conjunto.

#### XI. INVERSION ESTIMADA

**a**ra lograr implementar la arquitectura es necesario contar con los requerimientos técnicos, lógicos y humanos necesarios, que aporten los insumos esenciales para complementar esta propuesta de trabajo.  $\Gamma$  propuesta,

En la actualidad, el MINED cuenta con la infraestructura necesaria para la puesta en marcha, por lo cual haremos un costo promedio estimado de lo que podría incurrir. Los elementos a involucrar están ligados a comunicación y licencias de los software requeridos, en primer lugar se ve la necesidad de comunicación y acceso a internet por parte de la asesoría pedagógica, quienes serán el punto de acceso central con las distintos centros educativos del distrito, por tanto se estima un enlace dedicado de 512 Kbps a 1 Mb, por cada centro escolar, por un monto de \$90.00 en promedio mensual.

Por otro lado, para la parte de Inteligencia de Negocios (BI), se necesitará hacer una inversión promedio en licencias de Microsoft SQL Server, Microsoft Excel 2007, Microsoft SharePoint 2010 Enterprise Edition y Microsoft Visual Studio 2013 (figura 8).

En la estimación realizada sobre la inversión, se han considerado únicamente aspectos relacionados con infraestructura tecnológica y licencias de software para el desarrollo, no se ha considerado incluir un valor estimado sobre el costo del personal a cargo del desarrollo e implementación del proyecto, dado que estos valores pueden variar en relación a las políticas de salario que maneja el MINED.

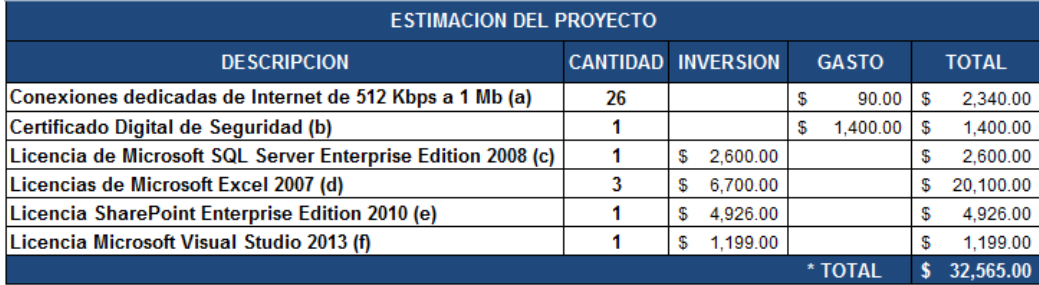

\* Estos valores quedan sujetos a variaciones en el precio de los productos por parte de la empresa proveedora.

(a) Costo mensual por 25 centros escolares y 1 acceso a la oficina distrital (b) Costo anual (c) Tomado de [24] (d) Licencias de 10 usuarios por cada una [25] (e) Tomado de [26] (f) Tomado de [27]

**Fig. 8 Tabla de inversión estimada del proyecto**

#### XII. BENEFICIOS ESPERADOS

Entre los beneficios que se esperan, luego de ser<br>
Eimplementada la tecnología de Inteligencia de implementada la tecnología de Inteligencia de Negocios (BI), en la administración del PEA en el MINED, se pueden considerar los siguientes:

- 1. Asegurar que la información con que se cuenta sea precisa, correcta y consistente.
- 2. Monitoreo continuo de la precisión, exactitud e integridad de los datos y el contenido de los reportes generados.
- 3. Visibilidad de los valores reportados, como parte de la ejecución del Presupuesto Escolar Anual (PEA), por cada centro escolar.
- 4. Disponibilidad de consultas y reportes actualizados en forma centralizada.
- 5. Capacidad de analizar las tendencias futuras en la aplicación del presupuesto, prediciendo las necesidades y estableciendo prioridades en el uso de los recursos, con la ayuda de la información centralizada.
- 6. Utilización de Cuadros de Mando Integrales, para el establecimiento de Indicadores Claves de Rendimiento (Key Performance Indicators - KPI), necesarios para el monitoreo de la ejecución del presupuesto.
- 7. Utilización de Dashboard Corporativos, que permitan el establecimiento de Indicadores de Rendimiento Corporativos (Corporate Performance Indicators - CPI), necesarios para establecer las métricas de seguimiento

institucional hacia la aplicación del presupuesto.

#### XIII. CONCLUSIONES

on la investigación realizada para el presente artículo, sobre el desarrollo de una solución basada en el uso de las herramientas de Inteligencia de Negocios (BI), se ha podido determinar las siguientes conclusiones: C

- 1. La solución de Inteligencia de Negocios (BI), para el MINED permitirá un fácil acceso a los datos para un análisis oportuno del presupuesto anual (PEA), así como un medio para integrar los datos corporativos con los procesos de toma de decisión a nivel estratégico y táctico; también para afinar la toma de decisiones cotidiana, asegurando que asesor de cada centro escolar tenga acceso a la información necesaria para contestar preguntas específicas y distribuir dicha información a todos los niveles de la institución.
- 2. La implementación de la solución, permitirá alinear las acciones realizadas por el director de los centros escolares, así como los asesores pedagógicos, con las estrategias y objetivos corporativos para el mejoramiento continuo del desempeño de la institución. Igualmente, ayudará a visualizar y controlar lo que sucede en cada centro escolar, por la medición de

métricas e indicadores específicos, haciendo así que se actué con seguridad en la toma de decisiones soportada en información confiable y actualizada.

#### XIV. RECOMENDACIONES

partir de la investigación realizada y con el A partir de la investigación realizada y con el solución, para solventar la problemática encontrada en el manejo del Presupuesto Escolar Anual (PEA), por parte del MINED, se ha considerado de suma importancia, hacer las siguientes recomendaciones para la implementación de la solución planteada, las cuales constituyen la base en el logro exitoso, de los resultados esperados.

- 1. Análisis de los datos:
	- Hacer una hoja de muestra, que cubra las necesidades encontradas, luego de analizar los datos.
	- Hacer los cambios necesarios en la definición de los tipos de datos y longitudes en los componentes, dentro del ETL, como Source del DataFlow mediante el editor avanzado.
	- Hacer el resto de cambios utilizando Data Convertion y Derived Column, ya que facilita la conversión de datos en el nuevo repositorio.
	- Automatizar las tareas, de forma que nos eviten errores de ejecución y posteriores modificaciones sobre el paquete.
- 2. Aporte de las áreas involucradas:
	- Tanto el personal de los centros escolares, unidad pedagógica y área de IT, deben trabajar juntos, en la definición de los formatos de Excel que se utilizarán en la captura y consulta de información, los cuales deberán ser factibles de utilizar por ambas partes, y no deberán complicar el trabajo de cualquiera de las ellas.
	- Ninguna de las partes, podrá hacer modificaciones a los formatos de Excel establecidos, para la captura y consulta de información, ya que esto podría ocasionar

problemas en el proceso diseñado para la actualización de la información.

- 3. Publicación en SharePoint:
	- La interfaz del usuario finalmente representa todo el esfuerzo del proyecto, por lo que debe ser muy sencilla y flexible.
	- Recordar que cada gráfico tiene un objetivo que debe cumplir, por lo que se debe seleccionar el adecuado conforme a lo que se quiera representar.

#### XV. REFERENCIAS

- [1] Hasbun, F., Ministro de Educación ad-honorem, Acuerdo No. 15-0026-Instructivo para la gestión, ejecución y liquidación del presupuesto escolar, (01-2013). Ministerio de Educación de el Salvador.
- [2] Secretaria para Asuntos Estratégicos de la Presidencia, Guía para la rendición de cuentas en centros escolares, (octubre 2012).Ministerio de Educación de El Salvador.
- [3] Dirección de planificación, Plan operativo institucional. Ministerio de Educación de El Salvador.
- [4] Meza, D., Guía para la elaboración Proyecto Educativo Institucional/Plan Escolar Anual, (2008). Ministerio de Educación de El Salvador.
- [5] Dirección de Planificación, Manual organización y funciones 2009-2014, Ministerio de Educación de El Salvador.
- [6] Dirección departamental San Salvador, Plan Operativo Anual 2013, (Octubre 2012). Ministerio de Educación de El Salvador.
- [7] Meza, D., Guía para la elaboración Proyecto Educativo Institucional/Plan Escolar Anual, (2008). Ministerio de Educación de El Salvador. Pp.38-39.
- [8] Dirección de planificación, Plan operativo institucional. Ministerio de Educación de El Salvador. Pp. 25.
- [9] Dirección departamental San Salvador, Plan Operativo Anual 2013, (Octubre 2012). Ministerio de Educación de El Salvador. Pp.3.
- [10] Hasbun, F., Ministro de Educación ad-honorem, Acuerdo No. 15-0696-Instructivo para la administración y uso de los recursos tecnológicos en los centros educativos oficiales, (51- 2013). Ministerio de Educación de el Salvador.
- [11] Larson, B. (2005). Delivering Business Intelligence with Microsoft SQL Server 2005. Mc Graw Hill Osborne. Capítulo 2. Pp. 20-23.
- [12] Espinería, S. y Asociados firma miembro de PriceWarehouseCooper, Boletín de Asesoría Gerencial "La Inteligencia de Negocios (Business Intelligence), Boletín Digital No.10-2008. Depósito Legal pp 1999-03CS141. http://www.pwc.com/ve/es/asesoria-

gerencial/boletin/assets/boletin-advisory-edicion-10-2008.pdf

- [13] Ramos, S. (2011). Microsoft Business Intelligence: vea el cubo medio lleno. España: solidQ. Pp.19-20.
- [14] Sitio oficinal empresa Sinnexus Business Intelligence, Informática Estratégica, 2012. http://www.sinnexus.com/business\_intelligence/sistemas\_infor macion.aspx
- [15] Cano, J., Business Intelligence: Competir con Información. Depósito Legal: M-41186-2007. Capítulo 4. Componentes de Business Intelligence. Pp. 87-120.
- [16] Turban, E. (1995). Decision support and expert systems: management support systems. Englewood Cliffs, N.J., Prentice Hall. ISBN 0-02-421702-6
- [17] P. Gray (Ed.), Decision Support and Executive Information System, Prentice-Hall, Englewood Cliffs, NJ, pp. 2-26.
- [18] Secretaria para Asuntos Estratégicos de la Presidencia, Guía para la rendición de cuentas en centros escolares, (octubre 2012).Ministerio de Educación de El Salvador. Pp.5-8.
- [19] Dirección departamental San Salvador, Plan Operativo Anual 2013, (Octubre 2012). Ministerio de Educación de El Salvador. Pp. 12-23.
- [20] Dirección de planificación, Plan operativo institucional. Ministerio de Educación de El Salvador. Pp.13-16.
- [21] Secretaria para Asuntos Estratégicos de la Presidencia, Guía para la rendición de cuentas en centros escolares, (octubre 2012).Ministerio de Educación de El Salvador. Pp. 3.
- [22] Project Management Institute, (2008). Fundamentos para la dirección de proyectos. PMBOK®.
- [23] Sotomayor, A., Diseño e Implementación de Panel Control Gerencial Empresa de Servicios Sanitarios Los Lagos, Escuela de Ingeniería Civil Industrial. http://cybertesis.uach.cl/tesis/uach/2011/bpmfcic413d/doc/bpm fcic413d.pdf
- [24] Esquema licenciamiento, Licenciamiento de Servidor SQL Server 2008 y Cal, (2008), Pp 2
- [25] Microsoft, México DF, http://www.proyectores.info/microsoft.htm [26] Bambo Nation, SharePoint 2010, (2002-2014),
- http://community.bamboosolutions.com/blogs/sharepoint-2010 price-calculator/default.aspx
- [27] Visual Studio, Productos, (2014 Microsoft), http://www.visualstudio.com/products/how-to-buy-vs

## **APENDICES**

# **Apéndice A**

# *Casos de Uso*

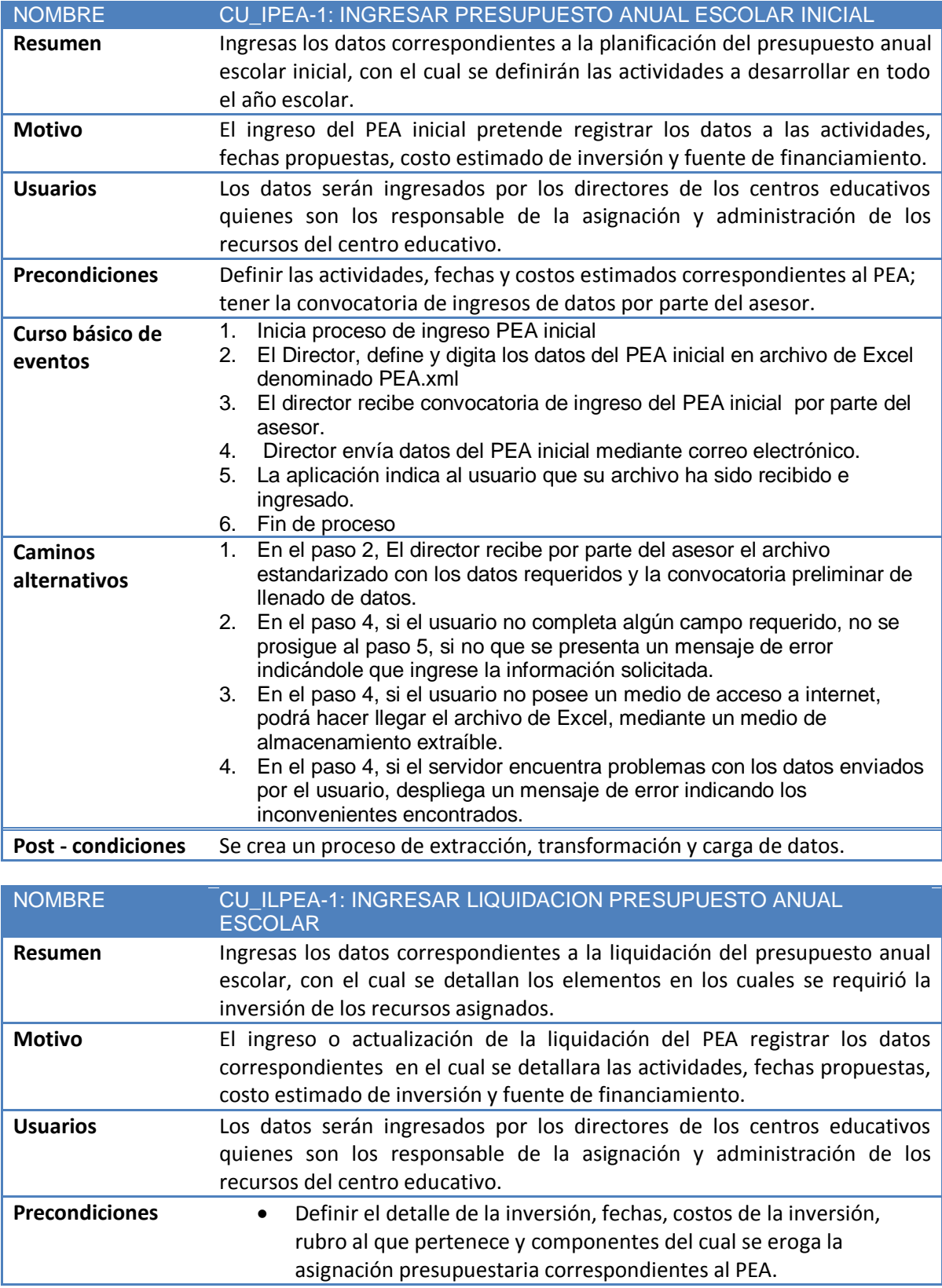

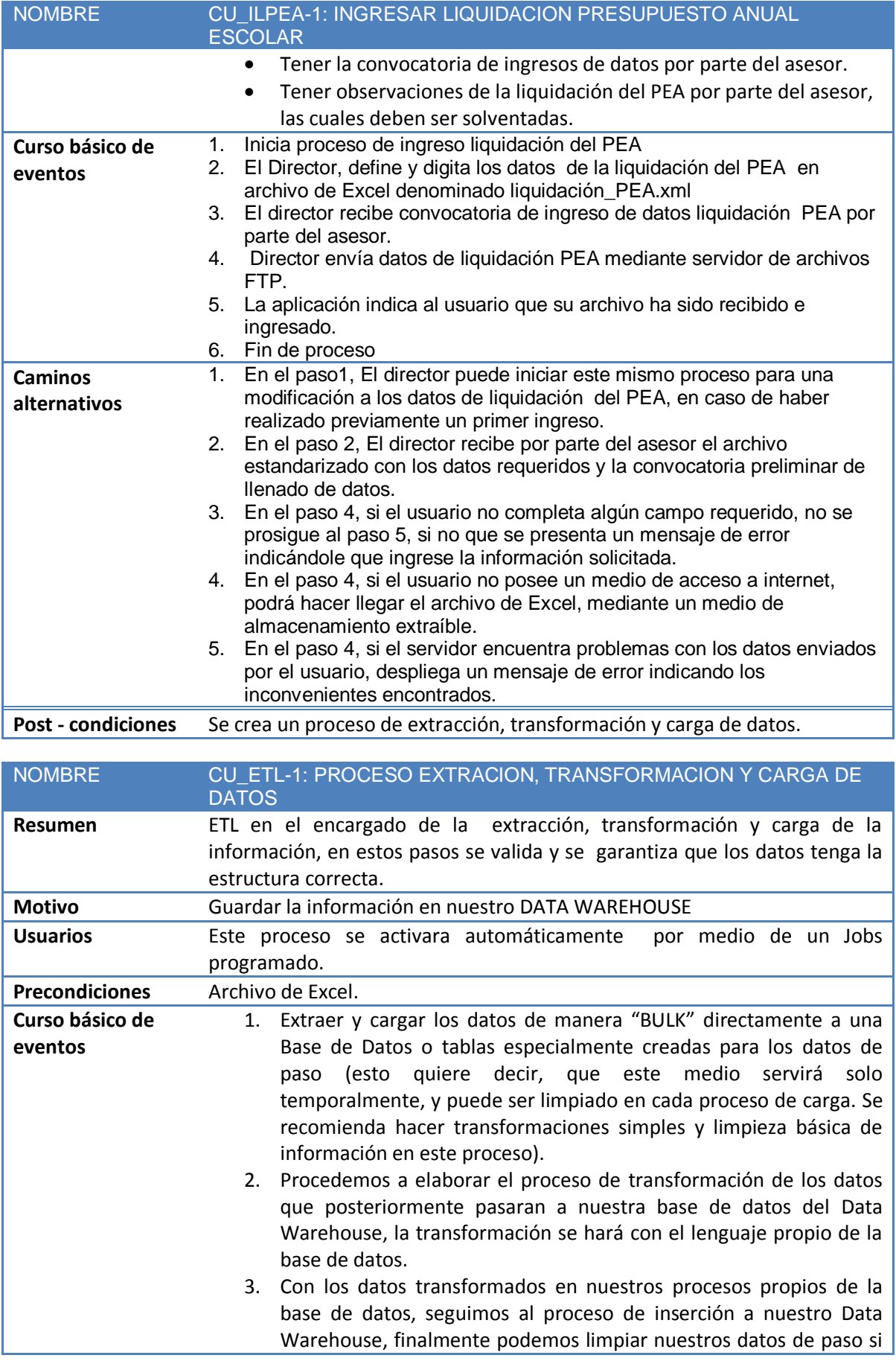

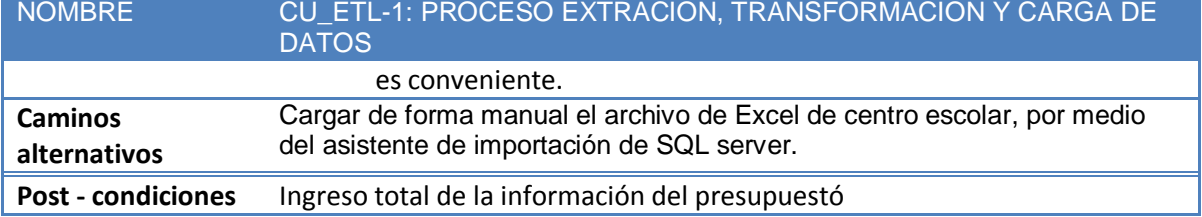

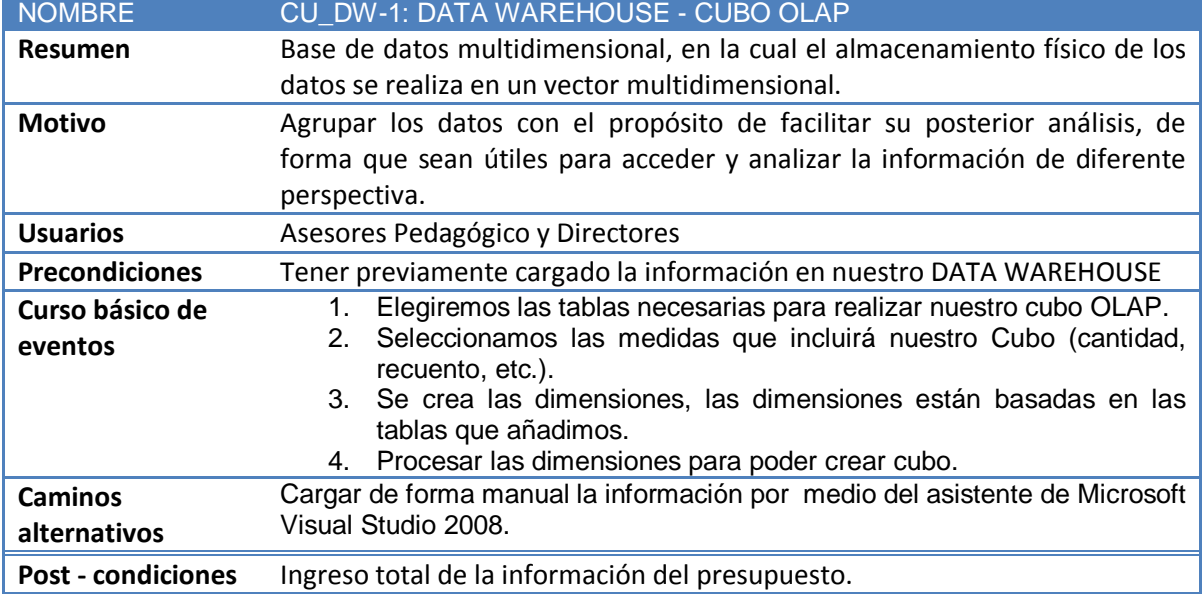

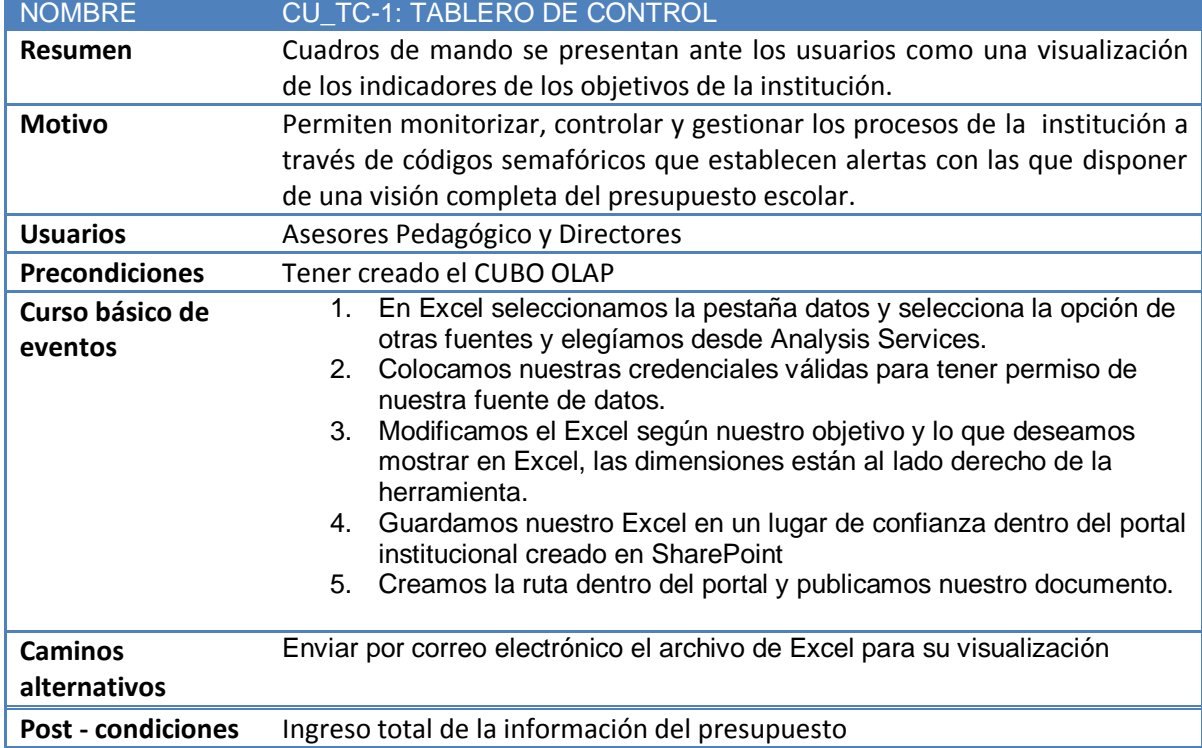

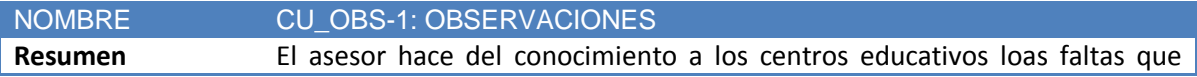

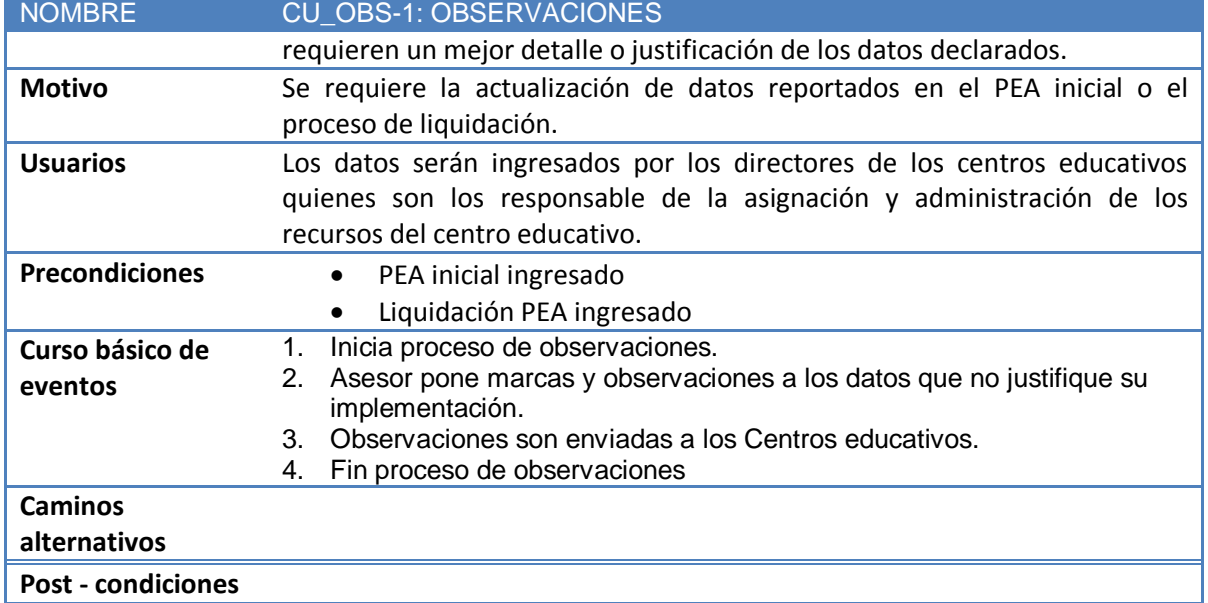

# **Apéndice B**

# *Requerimientos Funcionales*

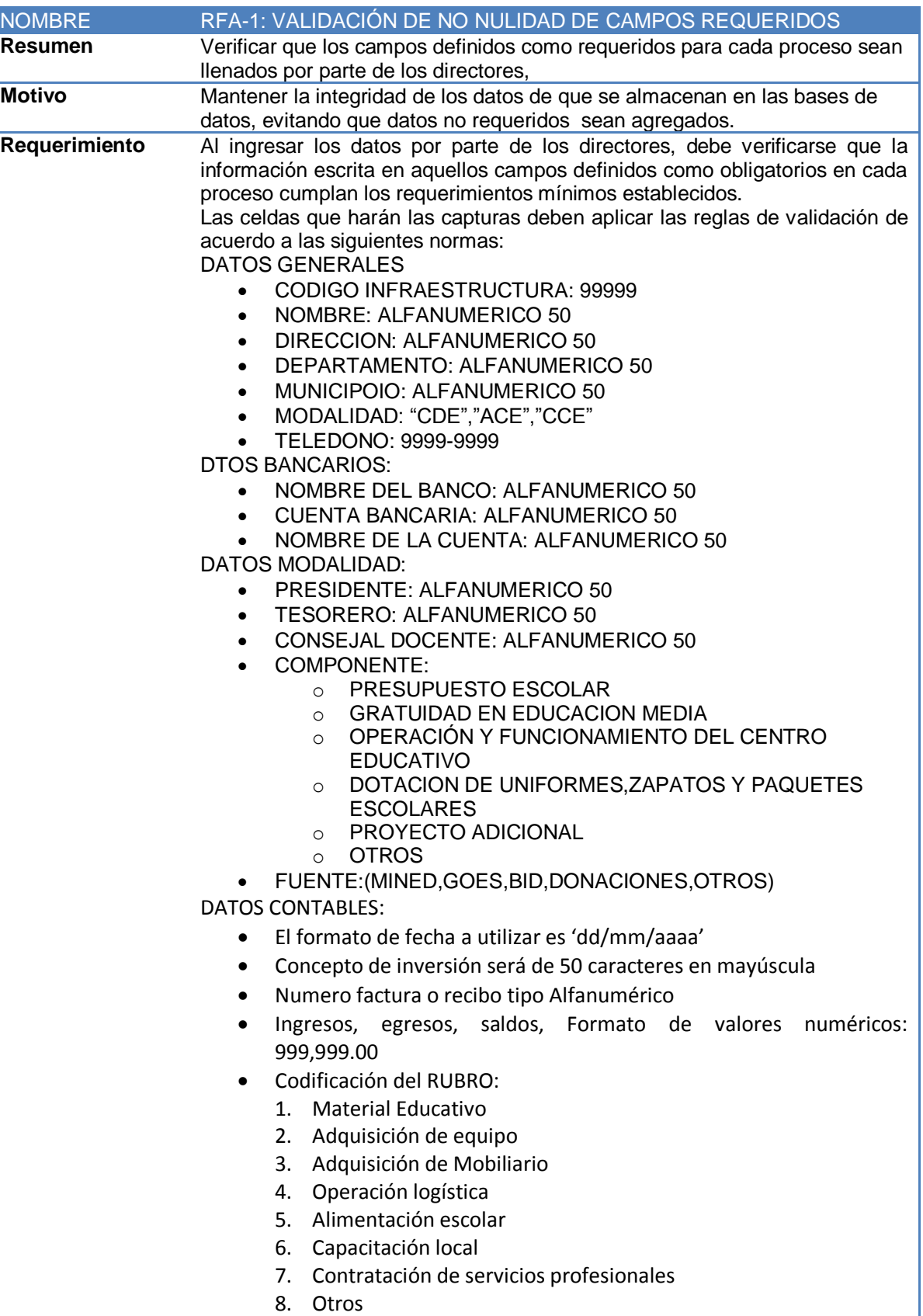

8. Otros

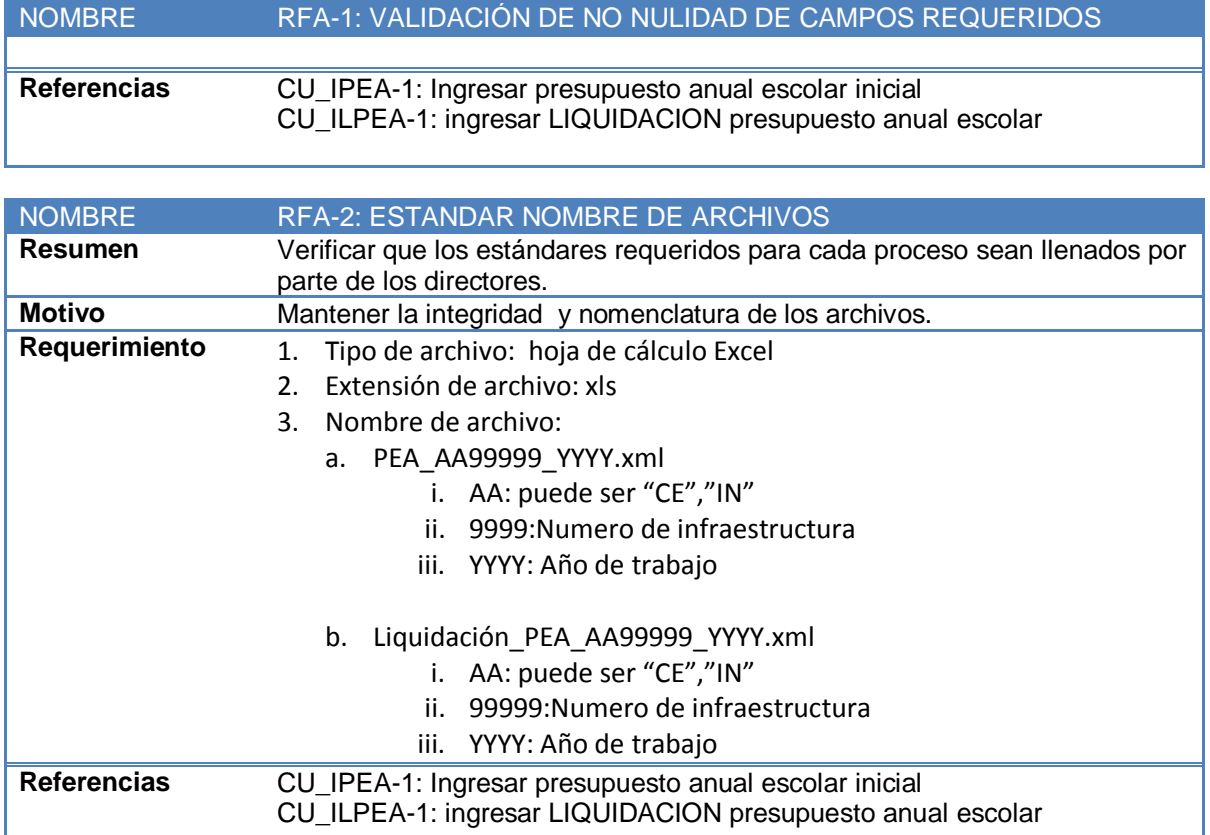

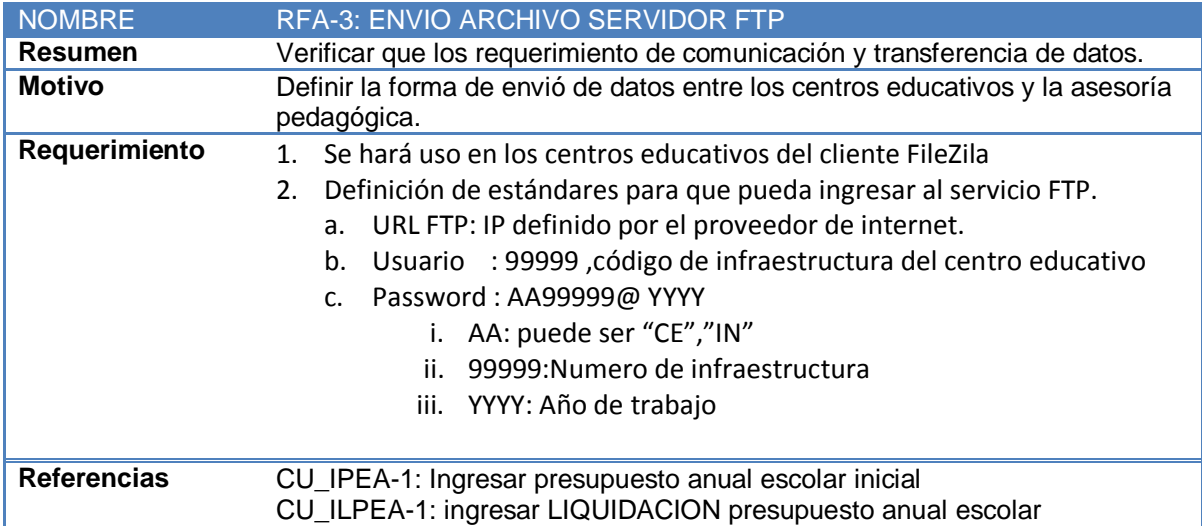

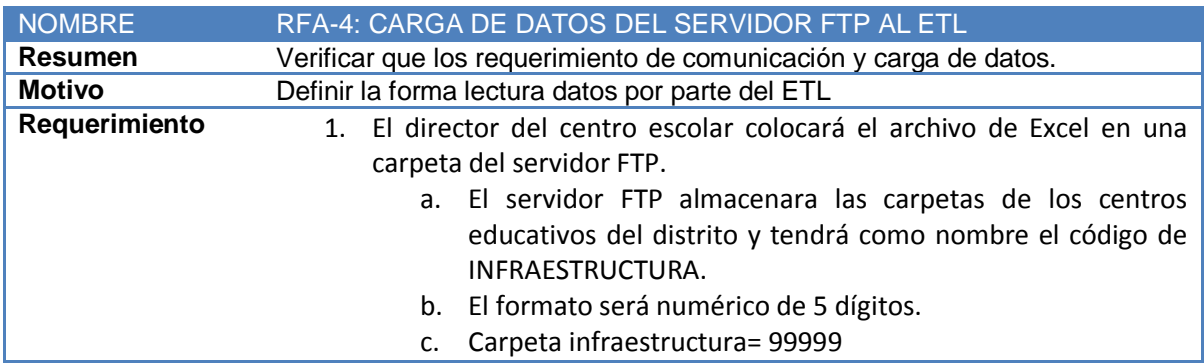

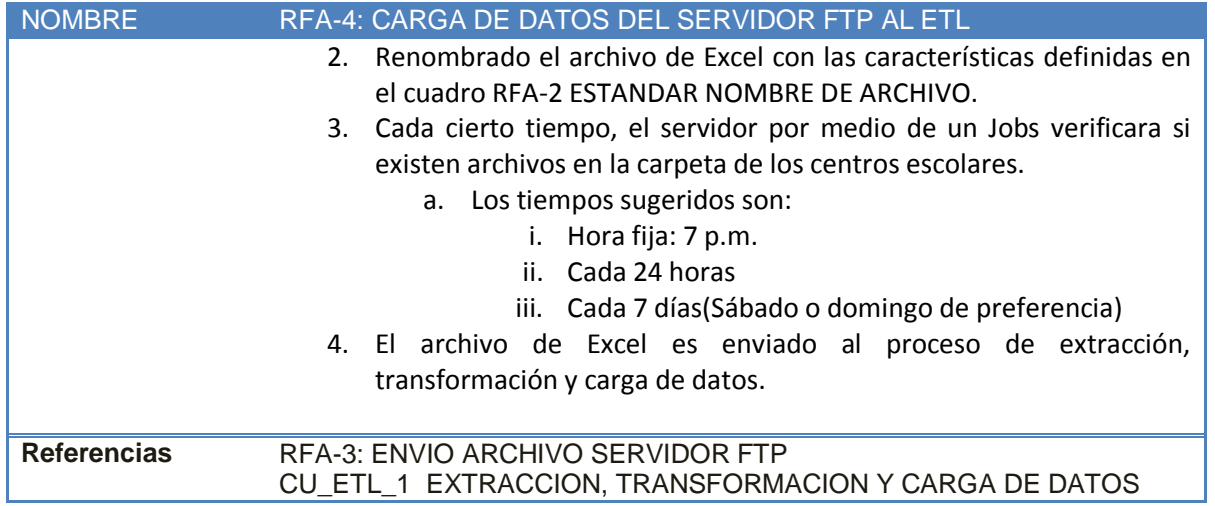

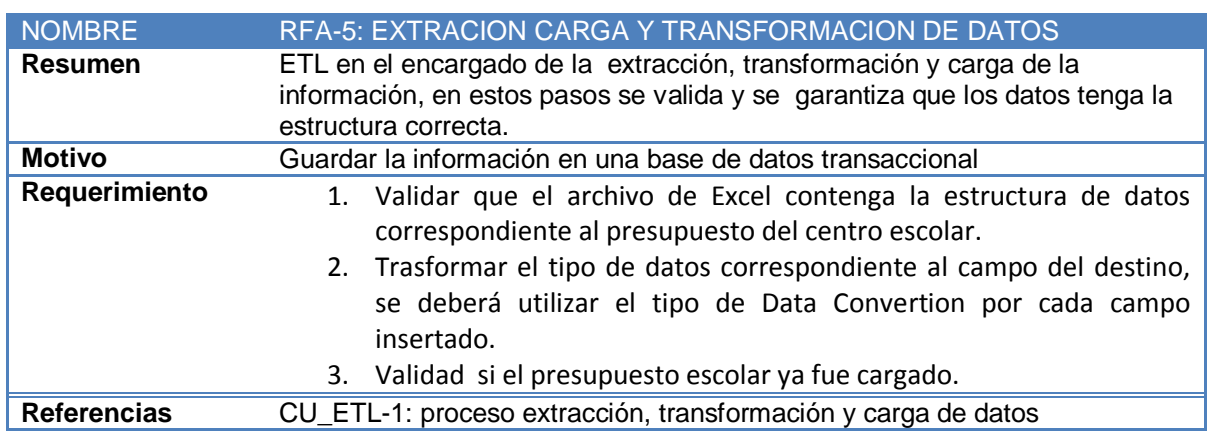

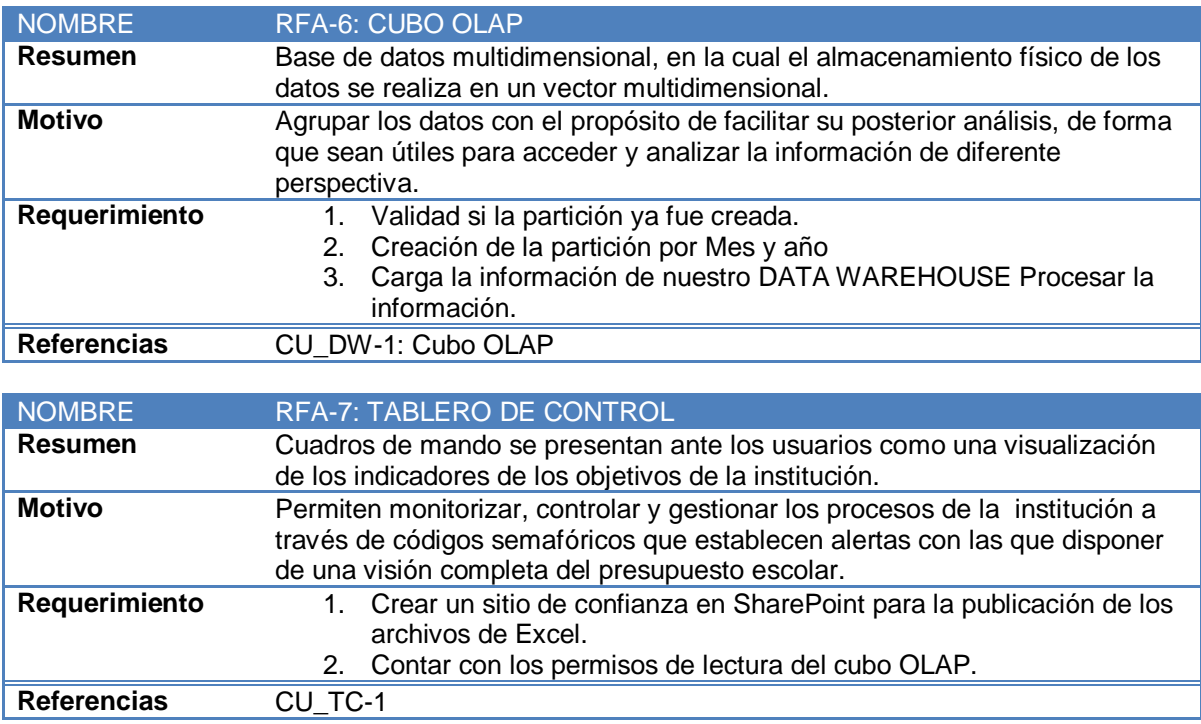

El siguiente diagrama de clases, representa el modelado de datos, realizado para representar la estructura que tendrá la información almacenada en la base de datos de consulta, utilizada por el Sistema de Soporte a la Decisión (DSS) propuesto.

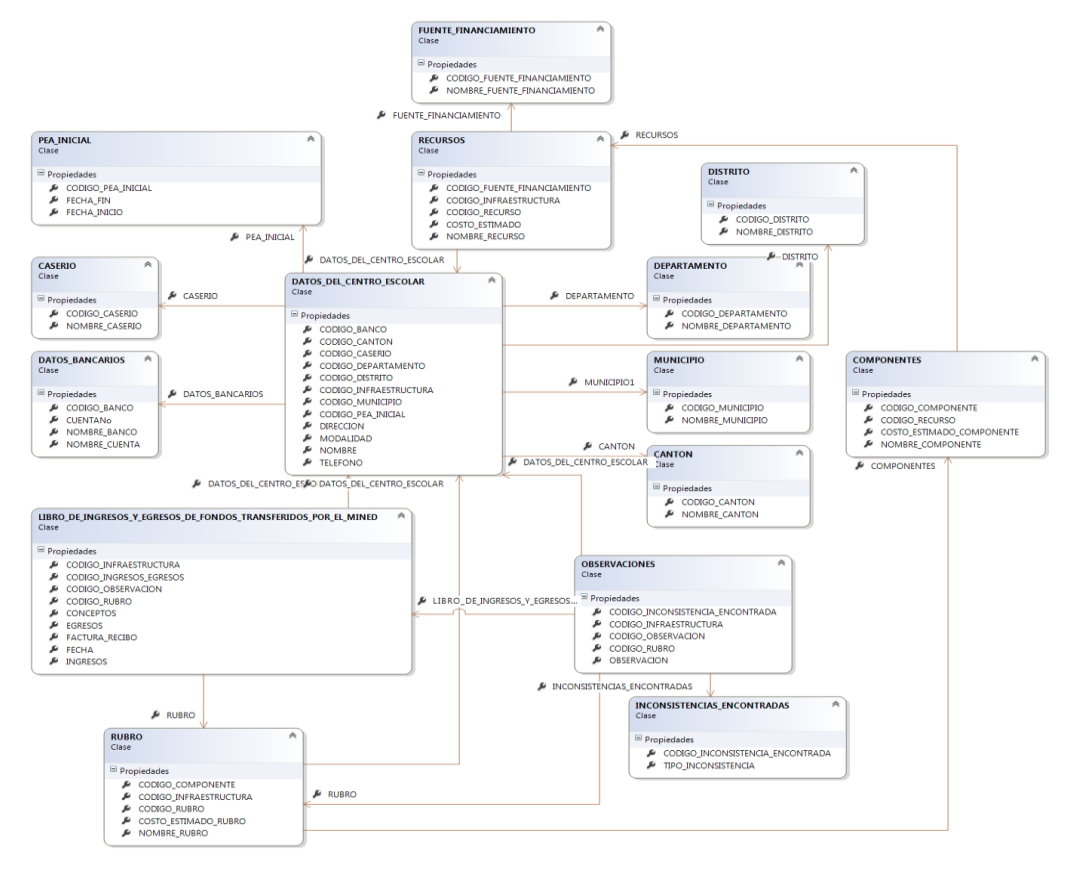

**Fig. 9 Diagrama de clases**

# **Apéndice D**

#### **Tablero de control #1:**

Realizar una categorización por componente, contemplando el monto invertido y monto ejecutado mostrando un gráfico de barra que se representa la diferencia entre los montos.

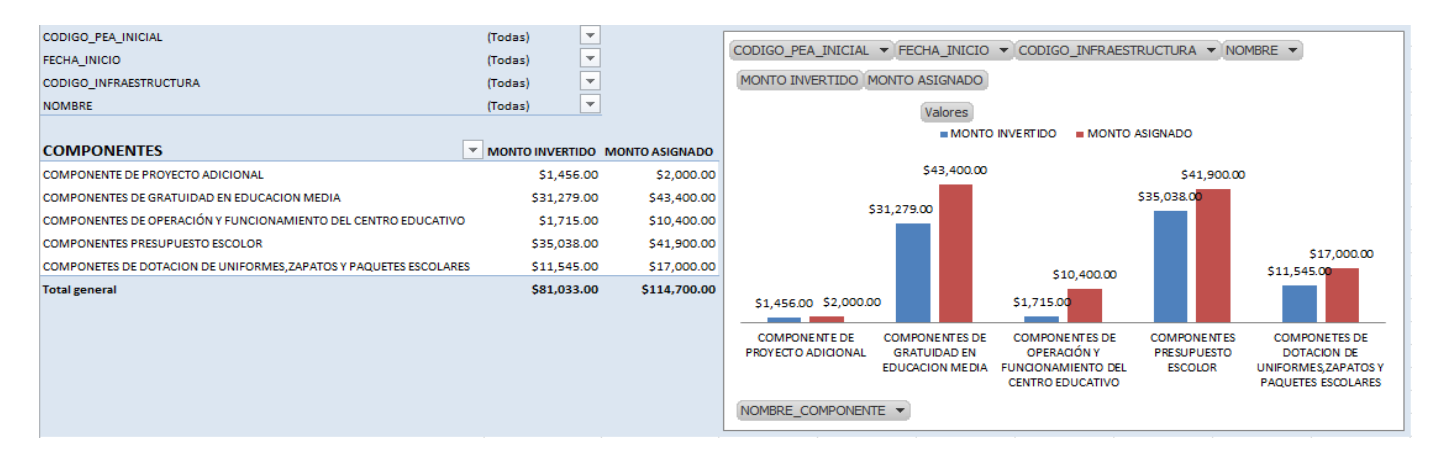

### **Tablero de control #2:**

En esta propuesta se refleja la separación de rubro, por monto invertido contra el monto asignando, donde el asesor pedagógico obtendrá valiosa información de cuanto se ha invertido en el tiempo que se genere esta consulta.

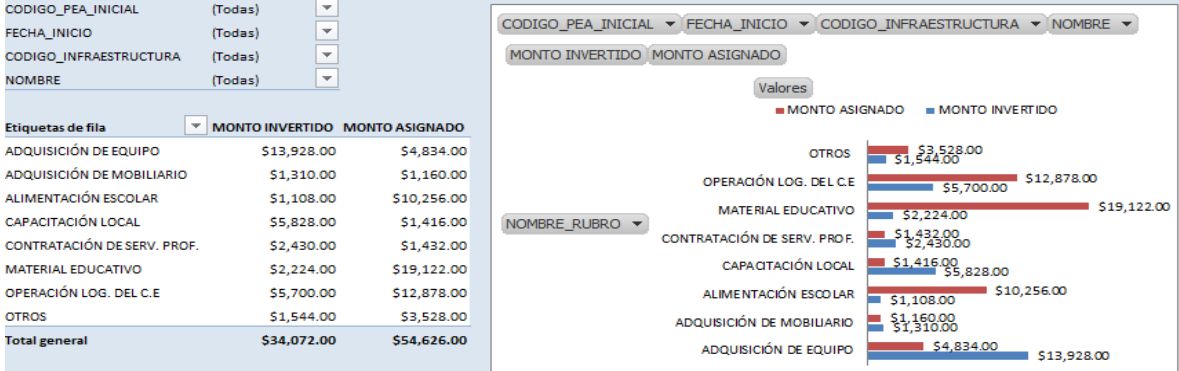

#### **Tablero de control #3:**

En el siguiente Tablero de control se refleja el monto invertido contra el monto asignado de todo el centro escolar obteniendo una cifra global del presupuesto ejecutado en un centro escolar.

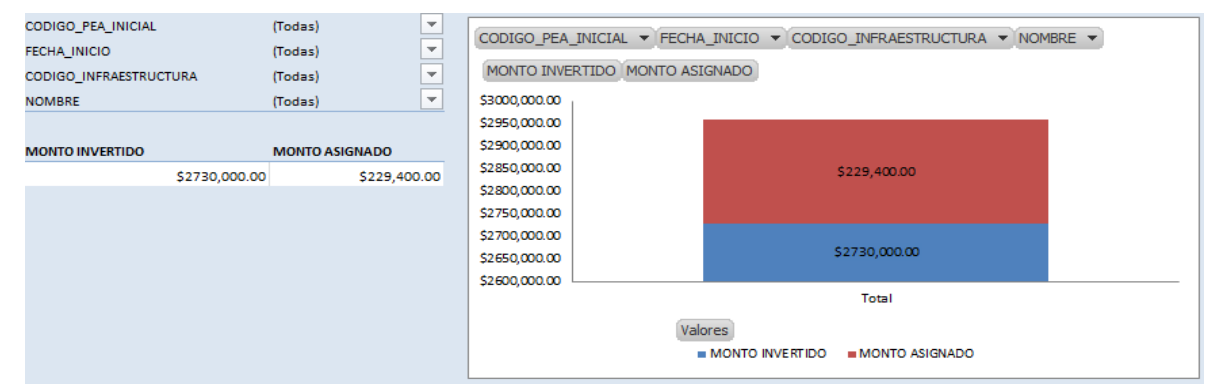

## **Tablero de control #4:**

Se propone realizar una visualización de los rubros invertidos para obtener ¿cuáles son los rubros que demandan más inversión? O ¿cuáles son los rubros que demandan menos inversión?

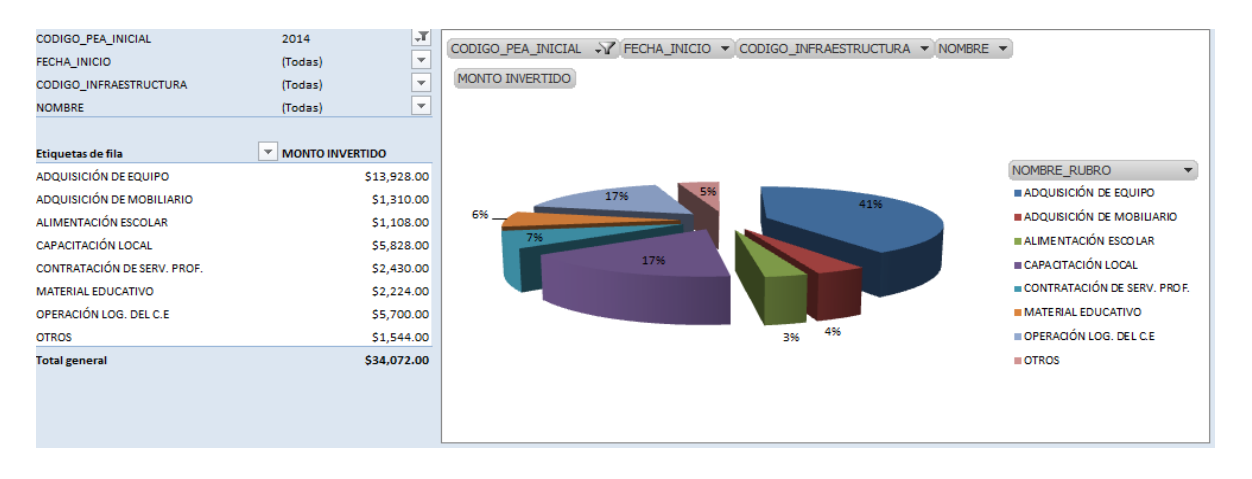

### **Tablero de control #5:**

En el siguiente Tablero de control se refleja la categorización por departamento, obteniendo la segmentación de monto asignado por monto invertido, concibiendo claramente cuales departamento son lo de mayor inversión.

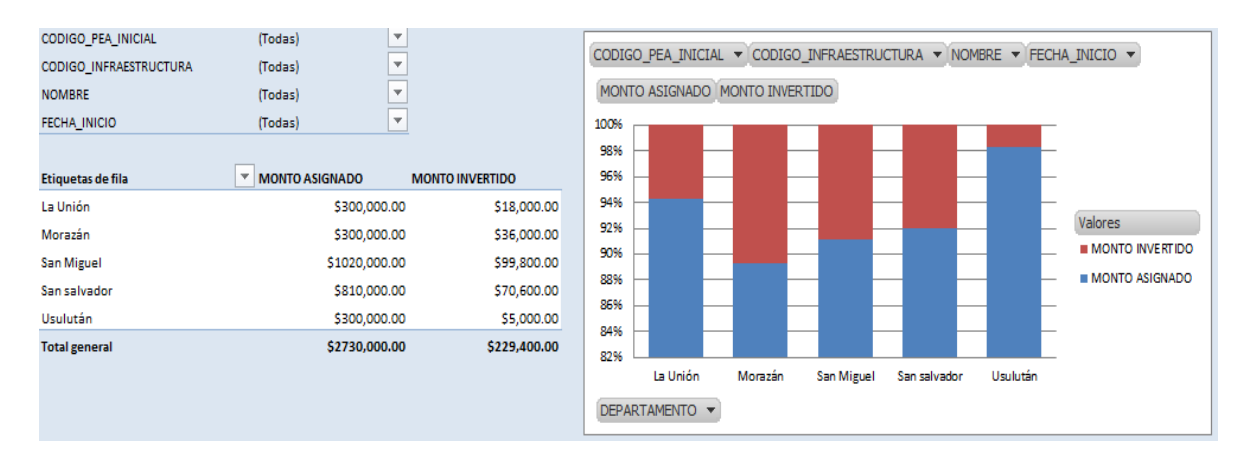

#### **Tablero de control #6:**

En esta propuesta se pretende obtener cifras estadísticas de qué tipo de observaciones presenta más inconstancia en cada centro escolar.

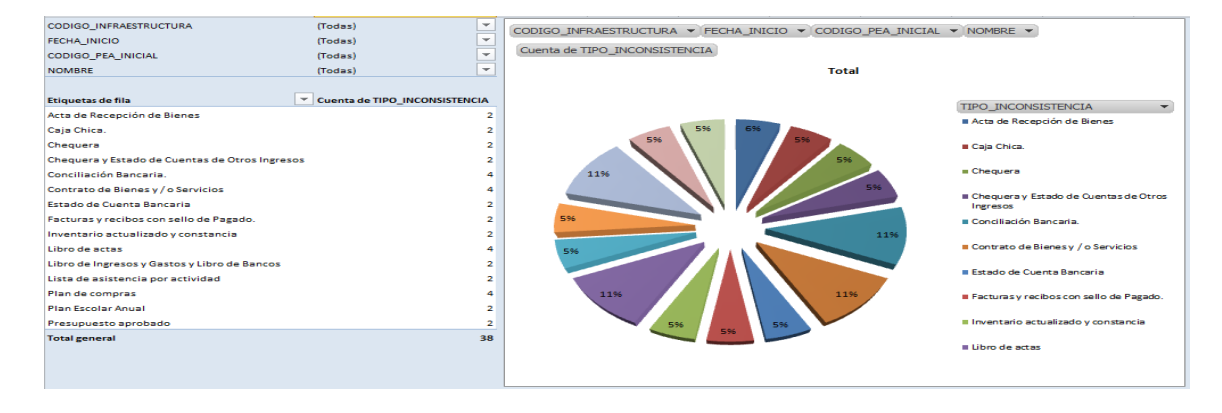